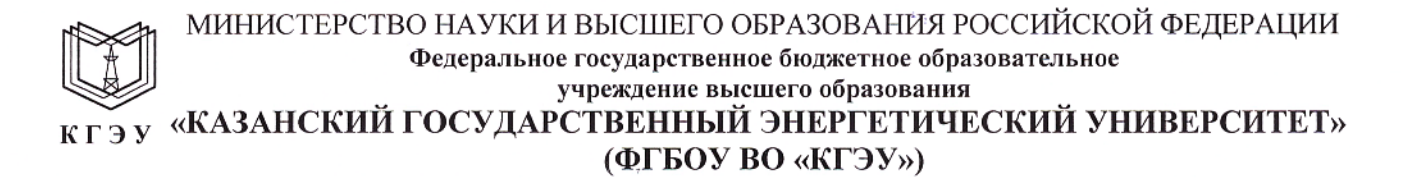

УТВЕРЖДАЮ Директор института цифровых технологий и экономики

«24» ноября 2021 г.

- Ю.В. Торкунова

ДОКУМЕНТ ПОДПИСАН ЭЛЕКТРОННОЙ ПОДПИСЬЮ

Сертификат: 04637A9600B7AE93974C7182805C6B90EF Владелец: Торкунова Юлия Владимировна<br>Действителен: с 17.06.2022 до 17.06.2023

# РАБОЧАЯ ПРОГРАММА ДИСЦИПЛИНЫ

#### Автоматизация машинного обучения

Направление подготовки

09.04.01 Информатика и вычислительная техника

Направленность (профиль) Инженерия искусственного интеллекта

Квалификация

Магистр

Форма обучения

Очная

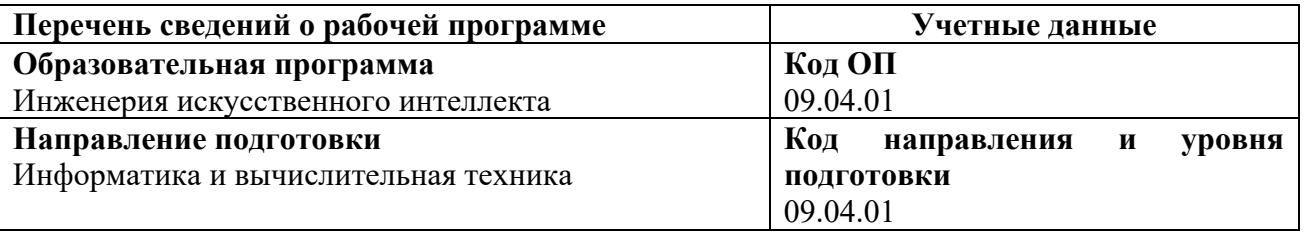

Программа составлена авторами:

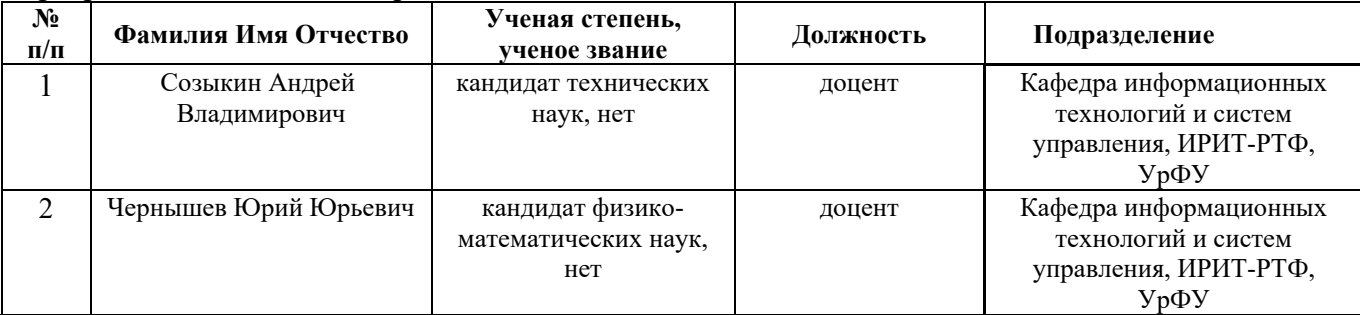

Программа оформлена в соответствие с ПОЛОЖЕНИЕМ О ПОРЯДКЕ РАЗРАБОТКИ И УТВЕРЖДЕНИЯ ОБРАЗОВАТЕЛЬНЫХ ПРОГРАММ – ПРОГРАММ БАКАЛАВРИАТА, ПРОГРАММ СПЕЦИАЛИТЕТА И ПРОГРАММ МАГИСТРАТУРЫ В КГЭУ

**Рекомендовано учебно-методическим советом Института** цифровых технологий и экономики ФГБОУ ВО «КГЭУ» Протокол № 4 от 24.11.2021 г.

### **1. Цель, задачи и планируемые результаты обучения по дисциплине**

Целью освоения дисциплины является изучение методов автоматизации машинного обучения и приобретение практических навыков в профессиональной деятельности.

Задачами дисциплины являются:

– получение теоретических знаний и практических навыков автоматизации машинного обучения.

Компетенции, формируемые у обучающихся, запланированные результаты обучения по дисциплине, соотнесенные с индикаторами достижения компетенций:

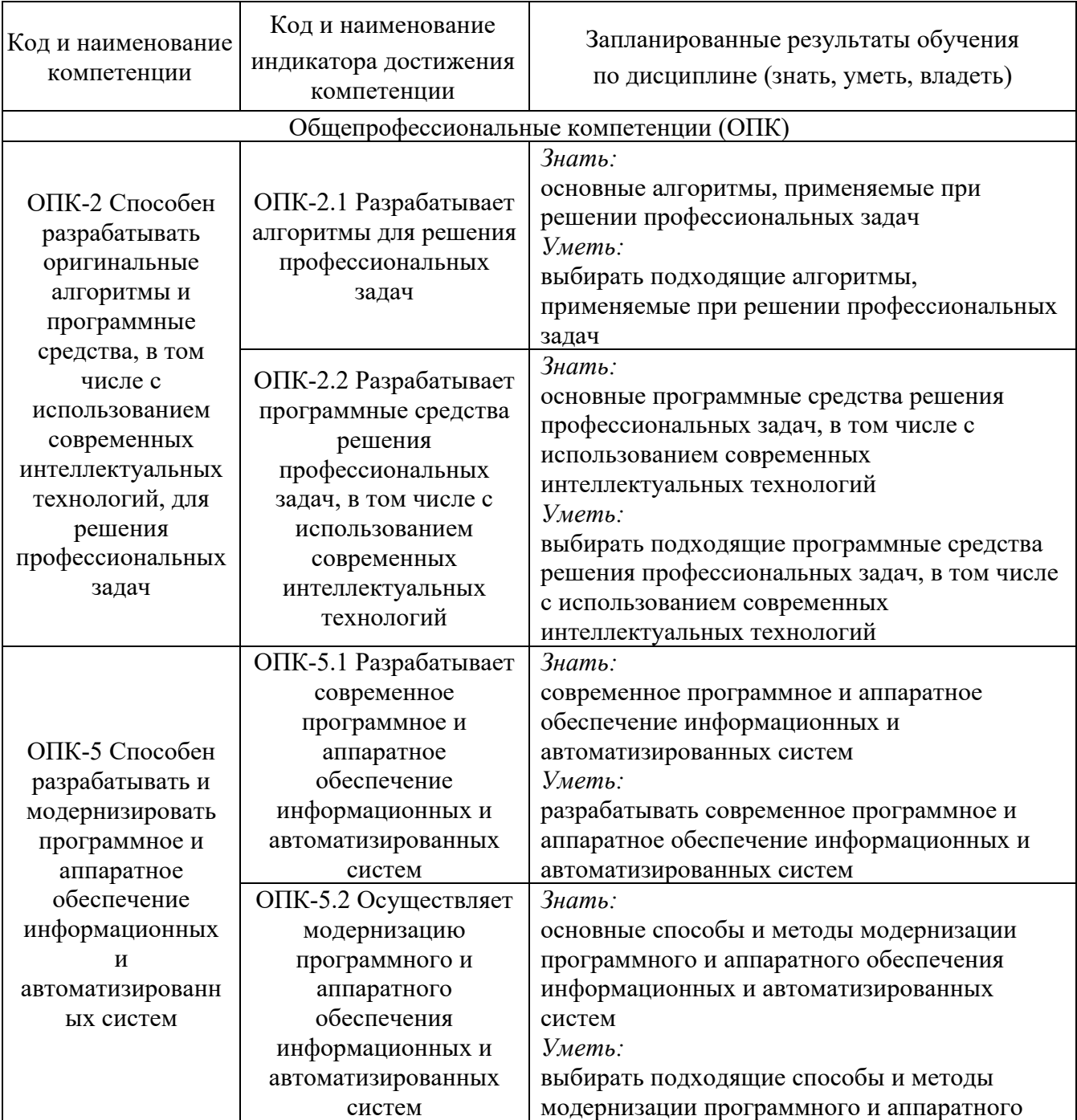

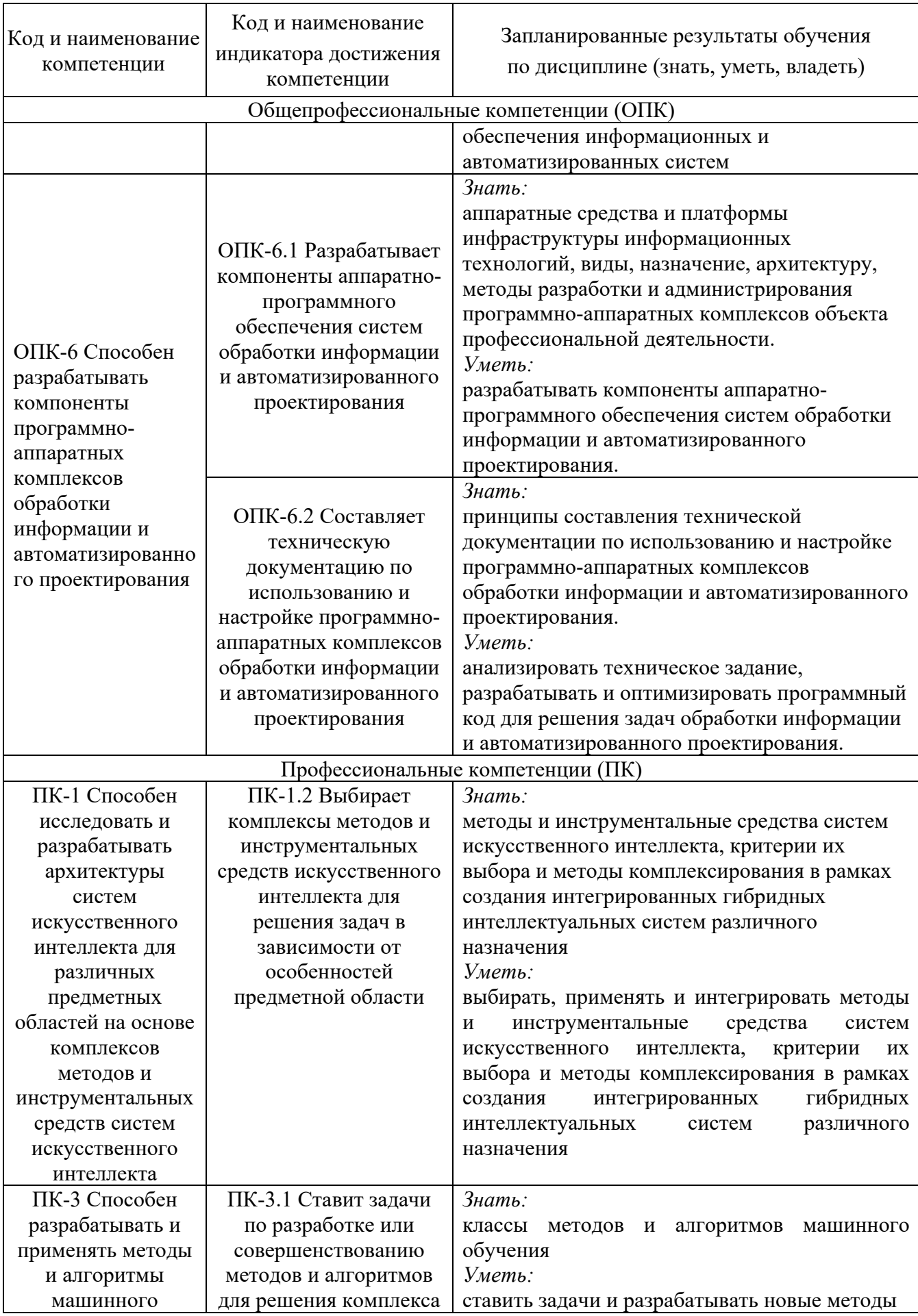

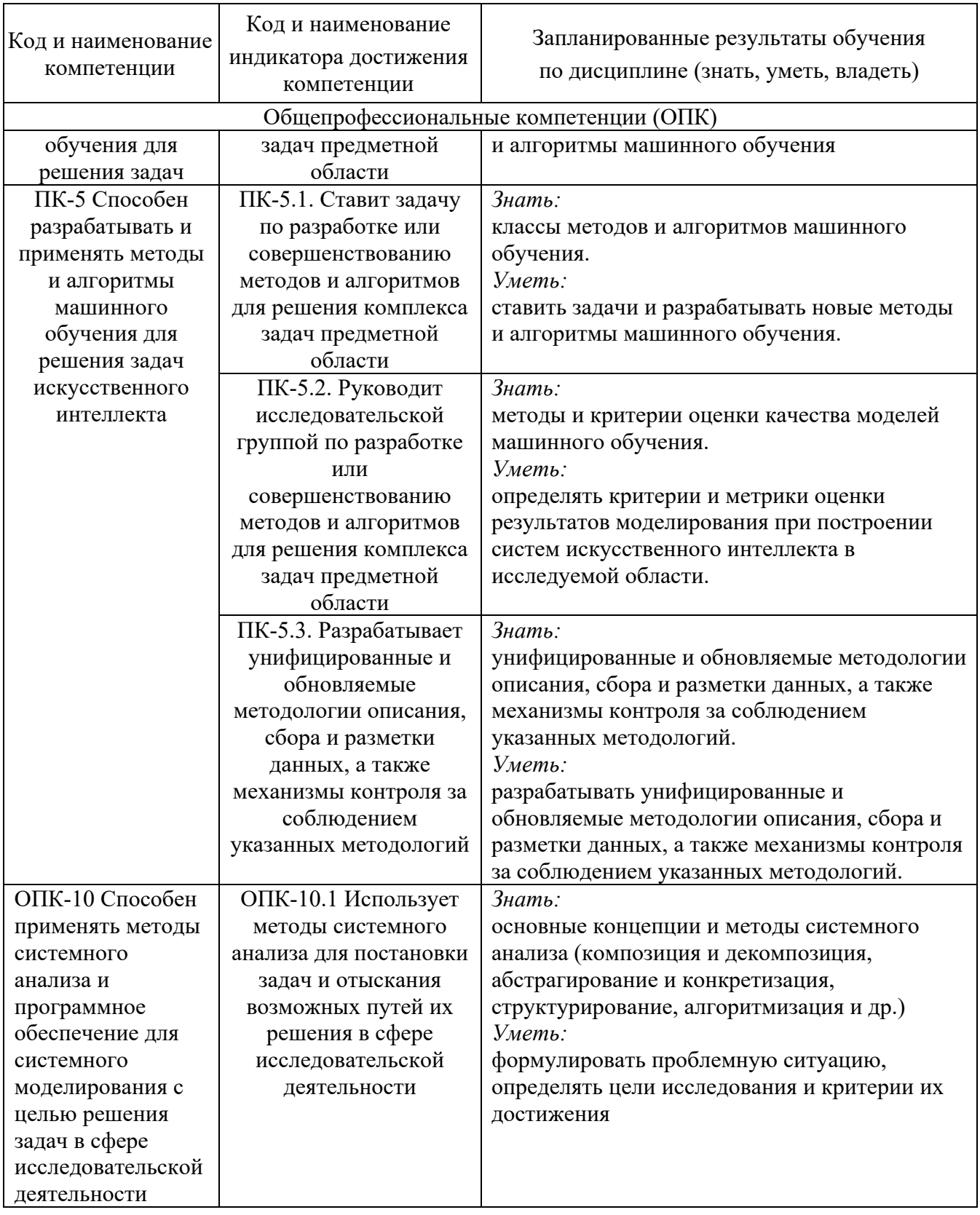

### **2. Место дисциплины в структуре ОПОП**

Дисциплина *Автоматизация машинного обучения* относится к обязательной части учебного плана по направлению подготовки 09.04.01 Информатика и вычислительная техника.

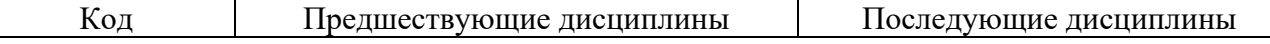

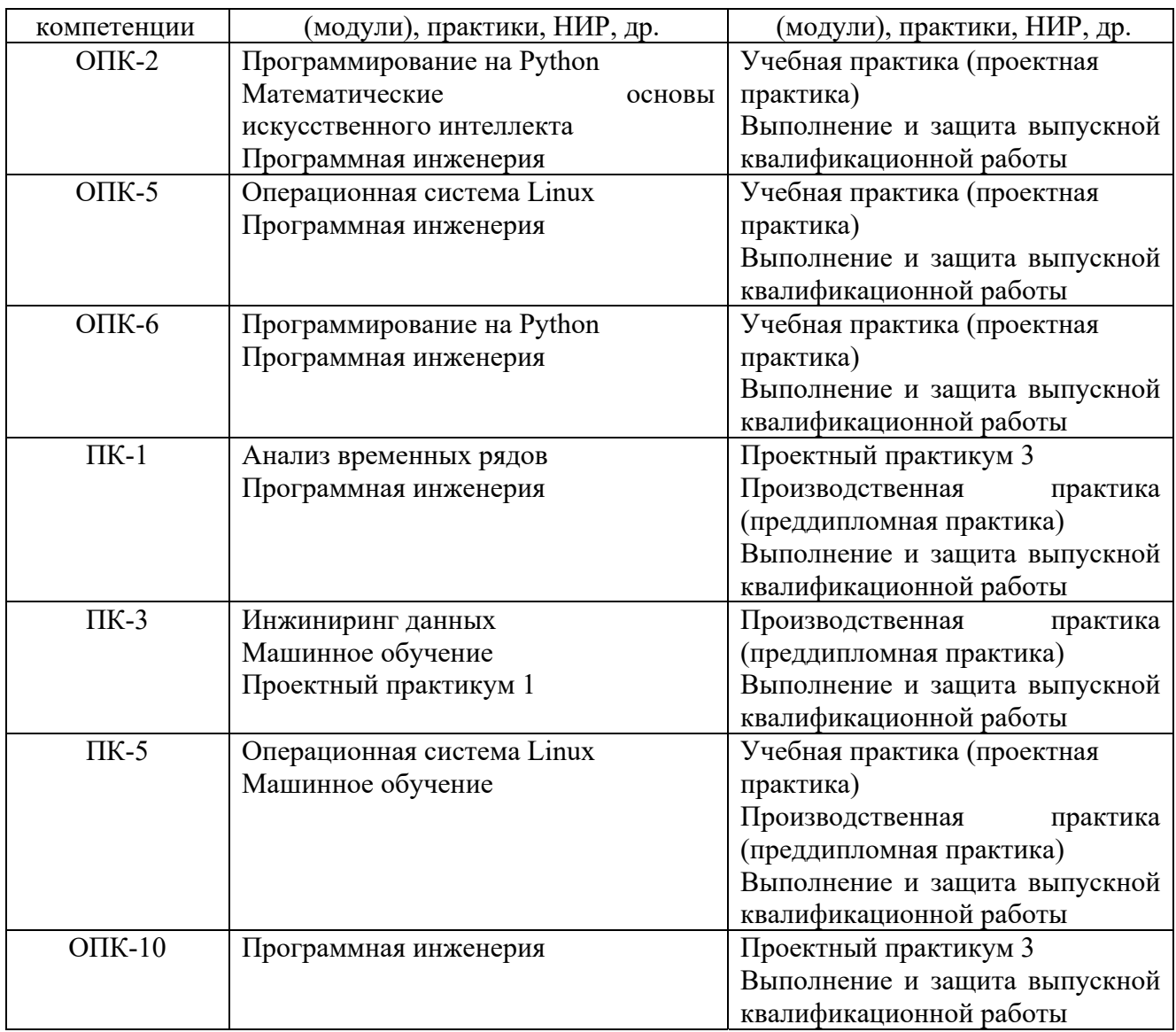

Для освоения дисциплины обучающийся должен: Знать:

–методологию проектирования информационных систем;

– современные технологии разработки программного обеспечения. Уметь:

– анализировать и выбирать технологии проектирования информационных систем;

– выбирать стандарты в области создания информационных систем;

– анализировать и обосновывать методики тестирования, испытаний информационных систем;

– оценивать числовые параметры бизнес-процессов.

Владеть:

– методами моделирования и прогнозирования;

– современными интегрированными средами разработки приложений.

**3. Структура и содержание дисциплины**

**3.1. Структура дисциплины** 

Общая трудоемкость дисциплины составляет 6 зачетных единиц (ЗЕ), всего 216 часов, из которых 55 часов составляет контактная работа обучающегося с преподавателем (занятия лекционного типа 16 часов, занятия семинарского типа (практические, семинарские занятия, лабораторные работы и т.п.) 32 часа, групповые и индивидуальные консультации 2 часов, прием экзамена (КПА), экзамен - 1 часов, самостоятельная работа обучающегося 161 час, контроль самостоятельной работы (КСР) - 4 часа.

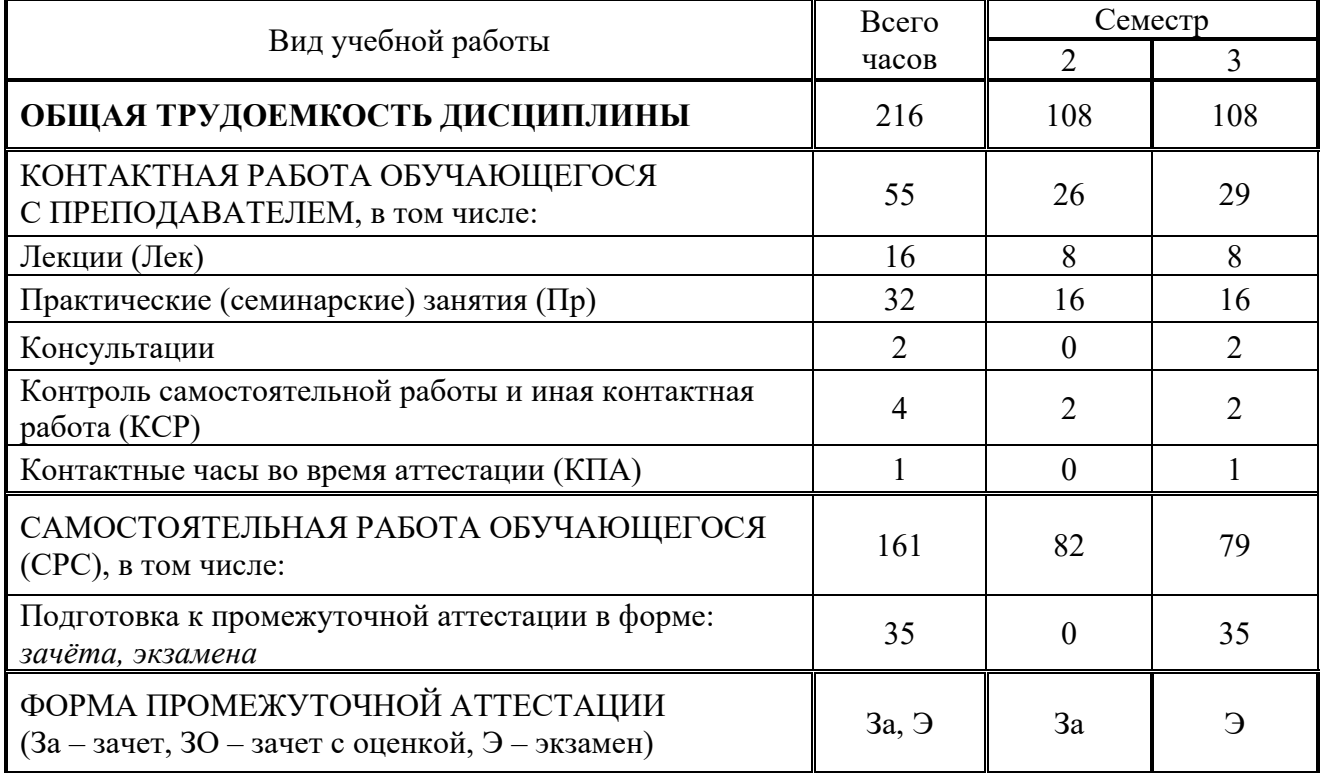

### **3.2. Содержание дисциплины, структурированное по разделам и видам занятий**

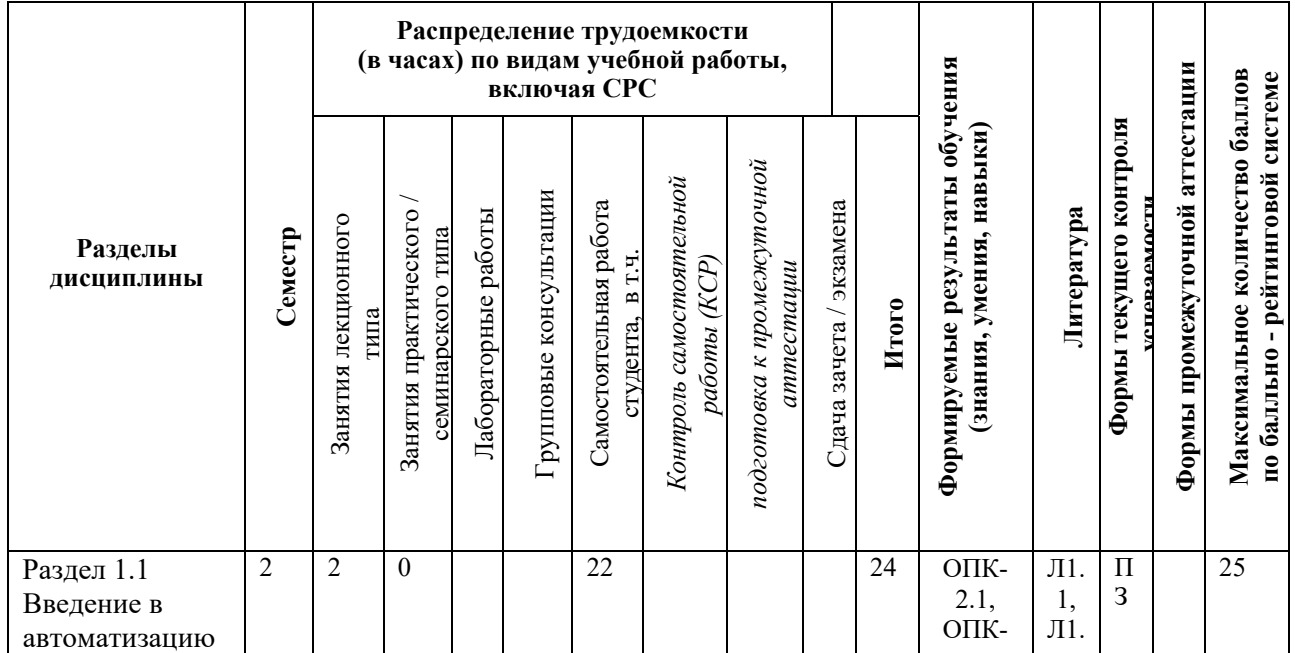

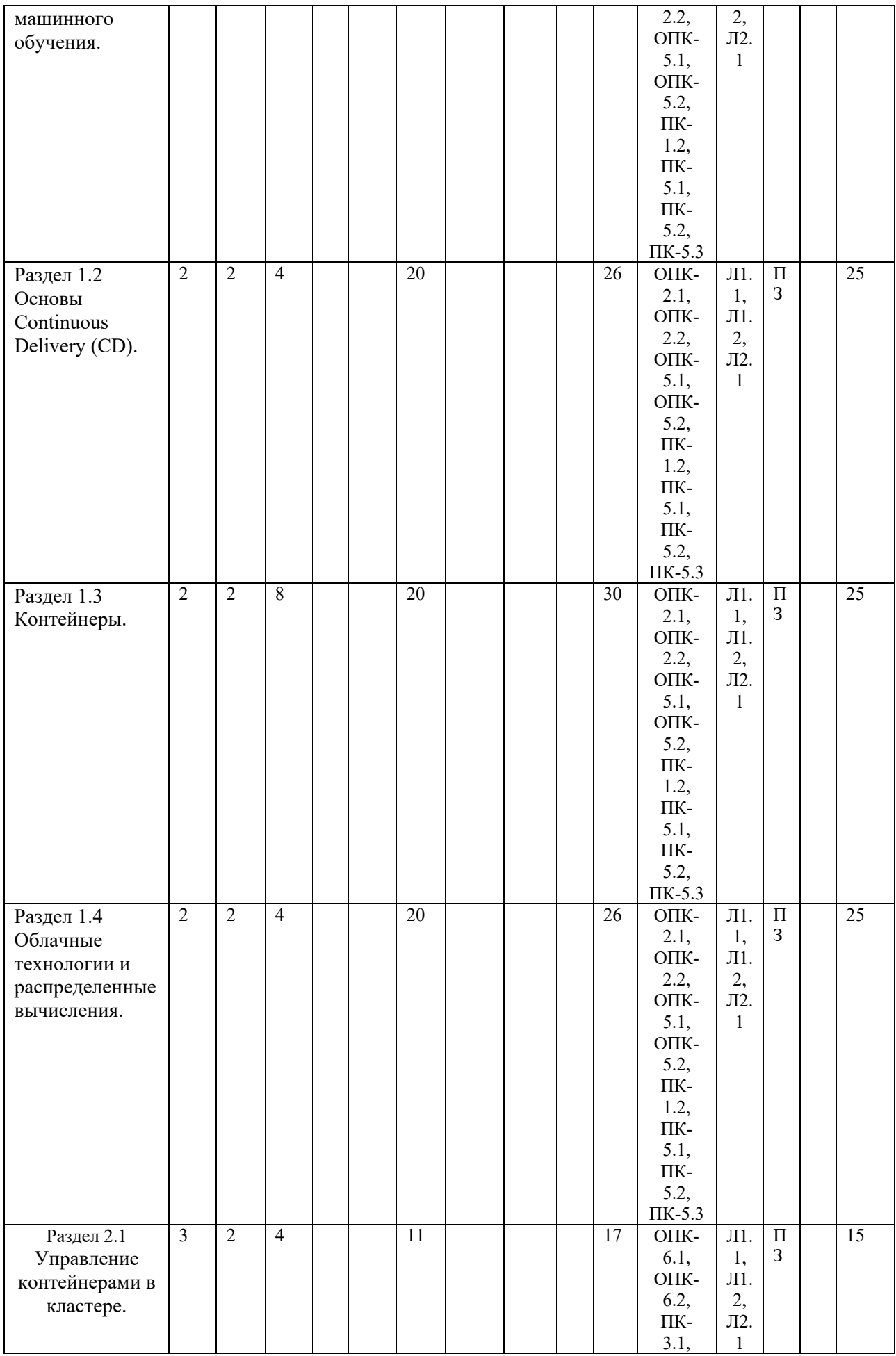

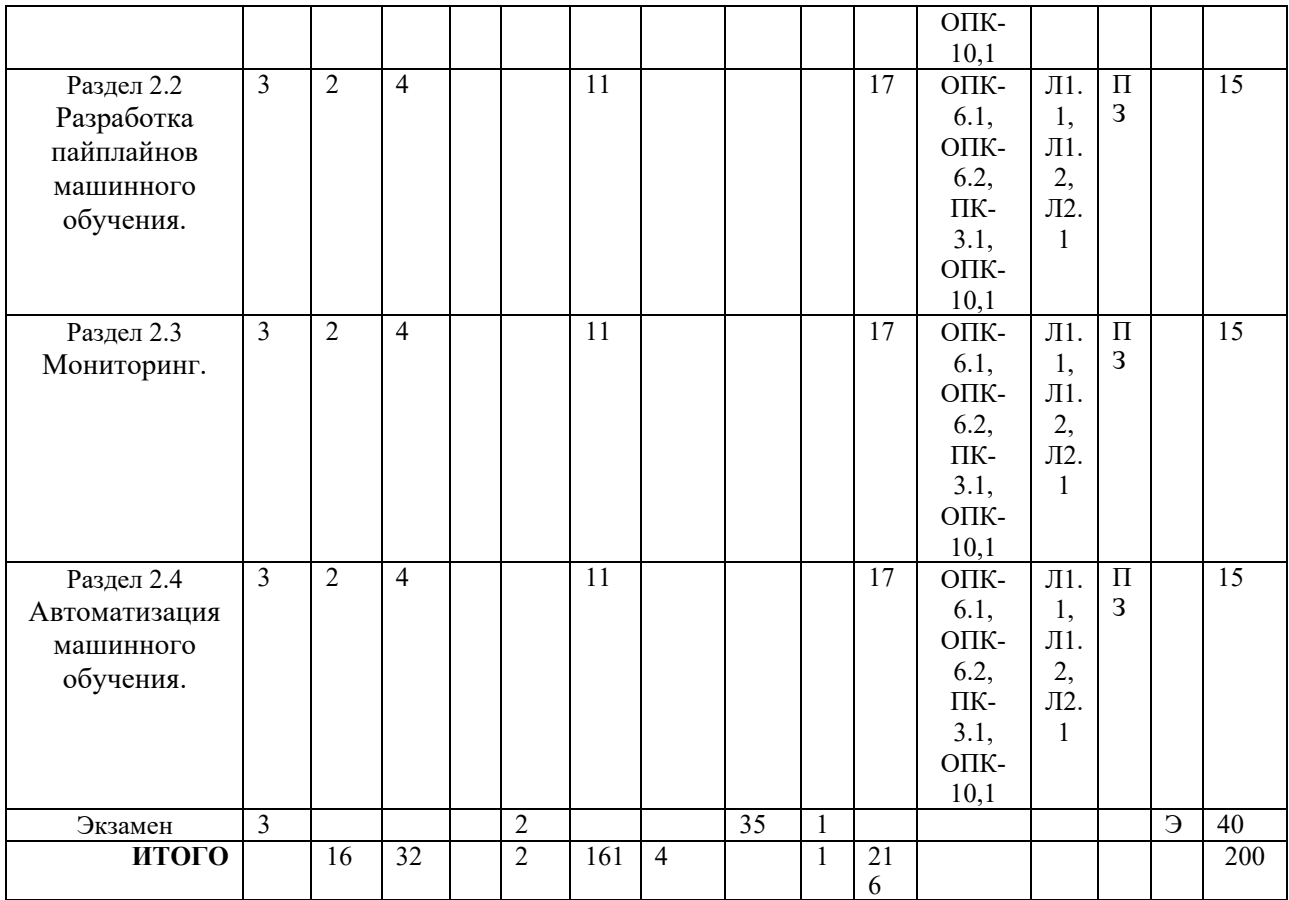

### **3.3. Тематический план лекционных занятий**

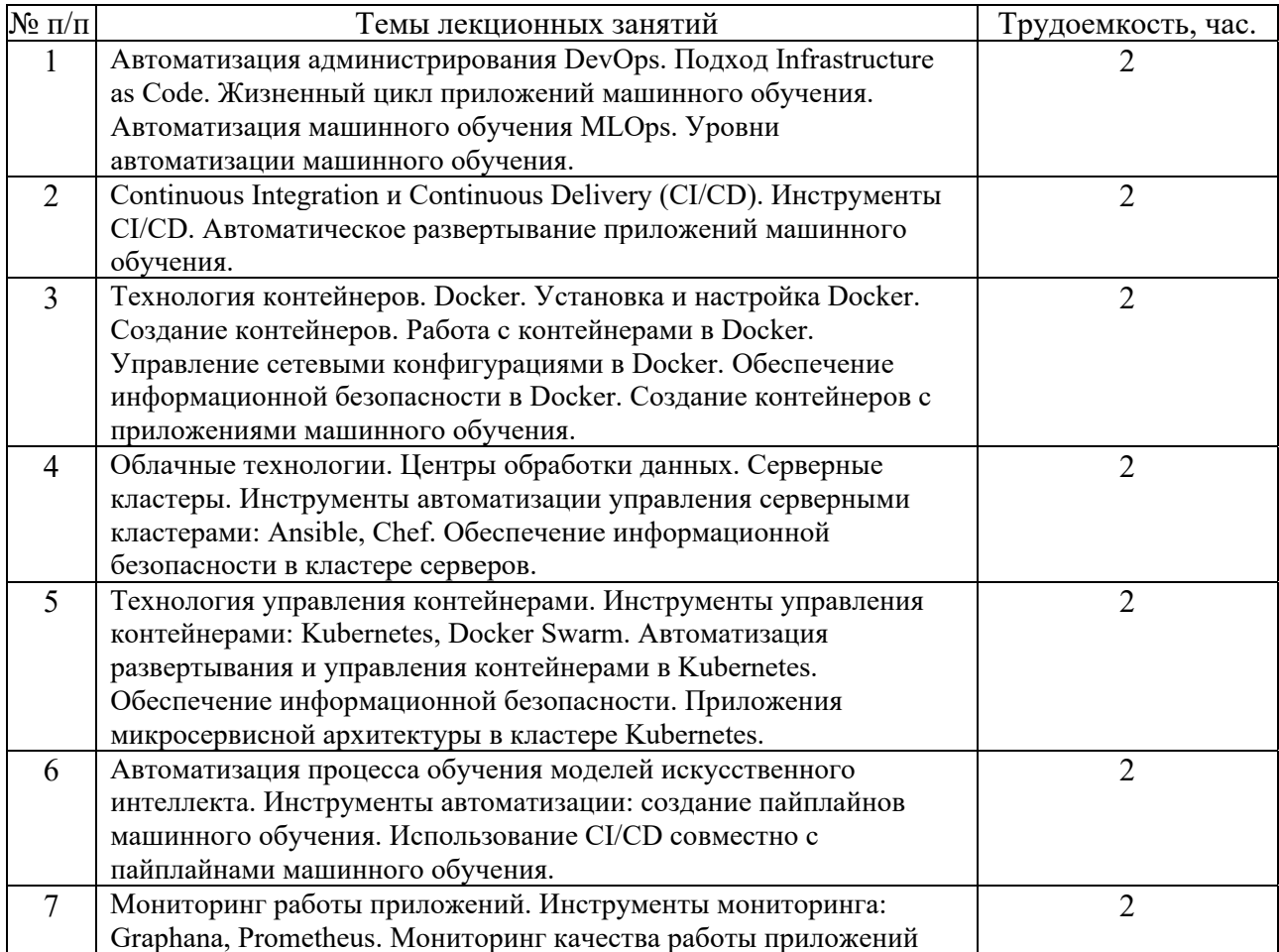

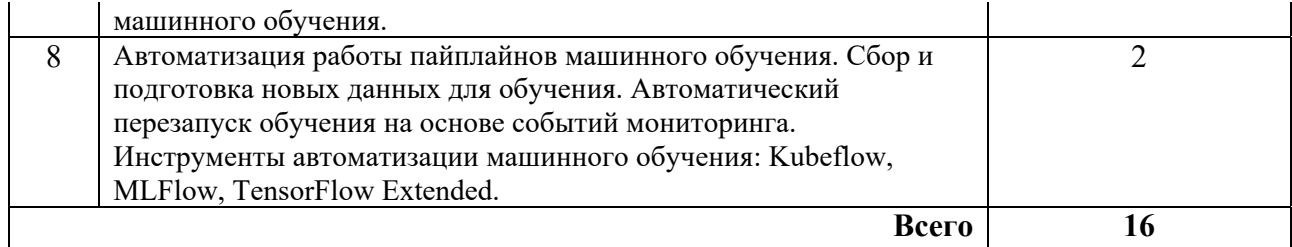

## **3.4. Тематический план практических занятий**

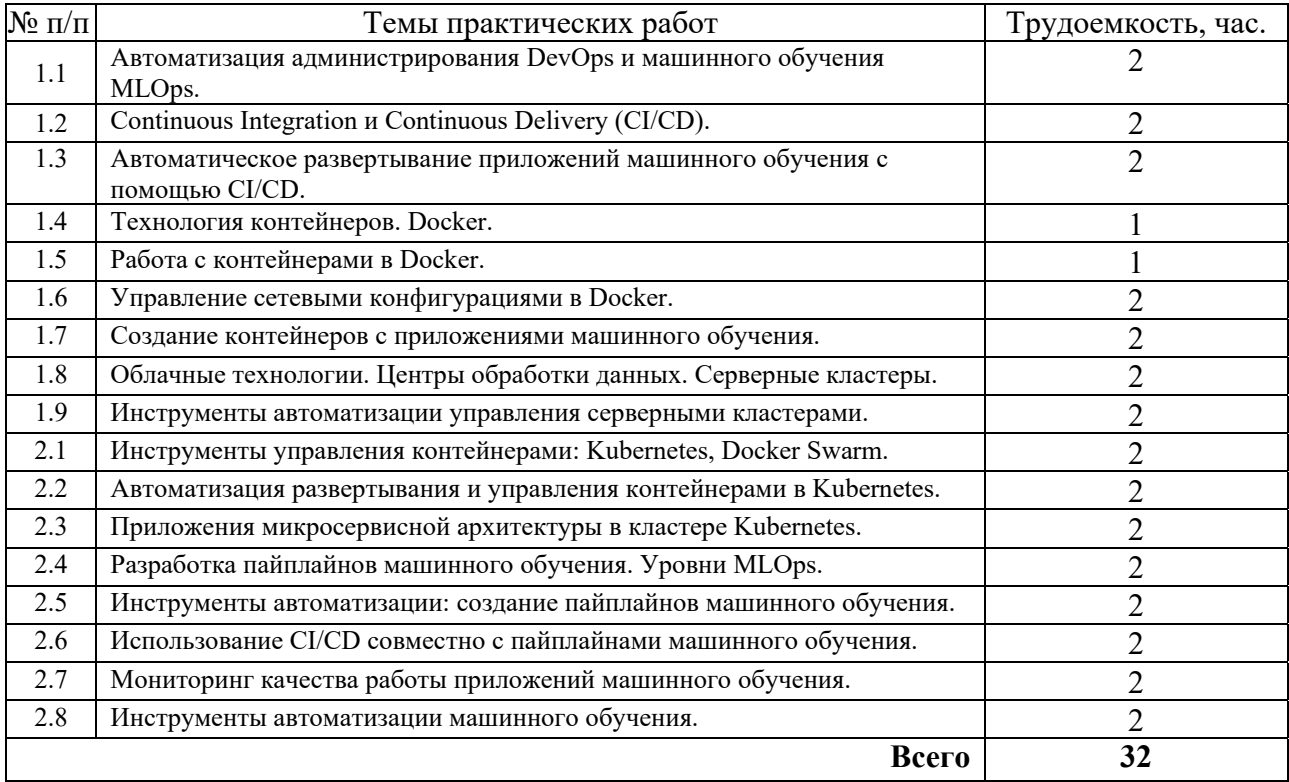

## **3.5. Тематический план лабораторных работ**

Данный вид работы не предусмотрен учебным планом.

## **3.6. Самостоятельная работа студента**

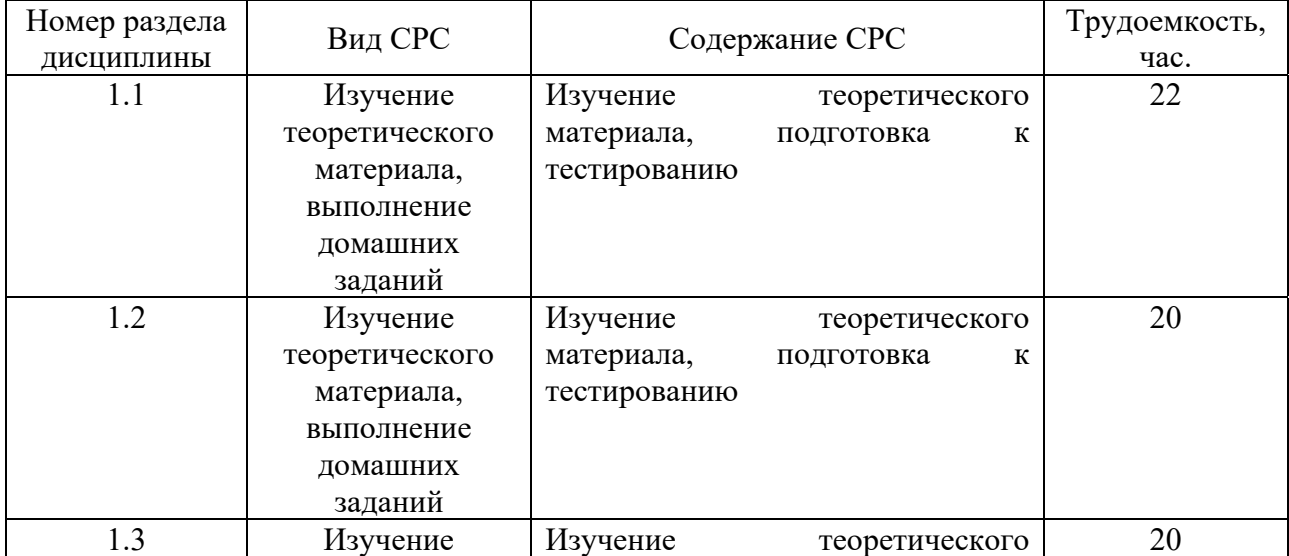

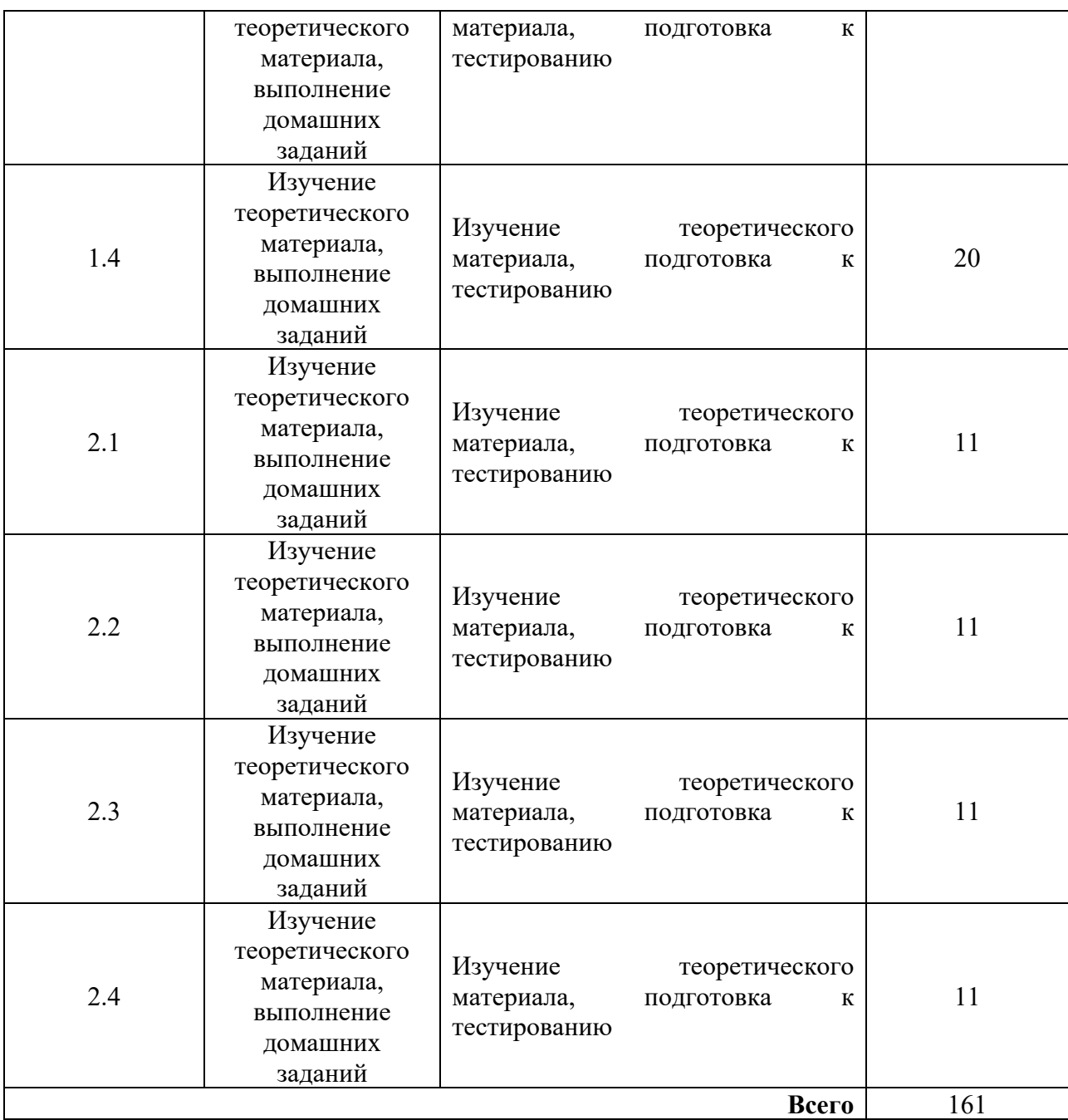

### **4. Образовательные технологии**

В процессе обучения используются:

- дистанционные курсы, размещенные на площадке LMS Moodle, URL: http://lms.kgeu.ru/;

*- электронные образовательные ресурсы (ЭОР), размещенные в личных кабинетах студентов Электронного университета КГЭУ, URL: http://e.kgeu.ru/* 

### **5. Оценивание результатов обучения**

Оценивание результатов обучения по дисциплине осуществляется в рамках текущего контроля успеваемости, проводимого по балльнорейтинговой системе (БРС), и промежуточной аттестации.

Текущий контроль успеваемости осуществляется в течение семестра, включает выполнение практических заданий.

Итоговой оценкой результатов освоения дисциплины является оценка, выставленная во время промежуточной аттестации обучающегося (зачёт) с учетом результатов текущего контроля успеваемости. Результат (зачтено / не зачтено) промежуточной аттестации в форме зачёта определяется по совокупности результатов текущего контроля успеваемости по дисциплине.

Обобщенные критерии и шкала оценивания уровня сформированности компетенции (индикатора достижения компетенции) по итогам освоения дисциплины:

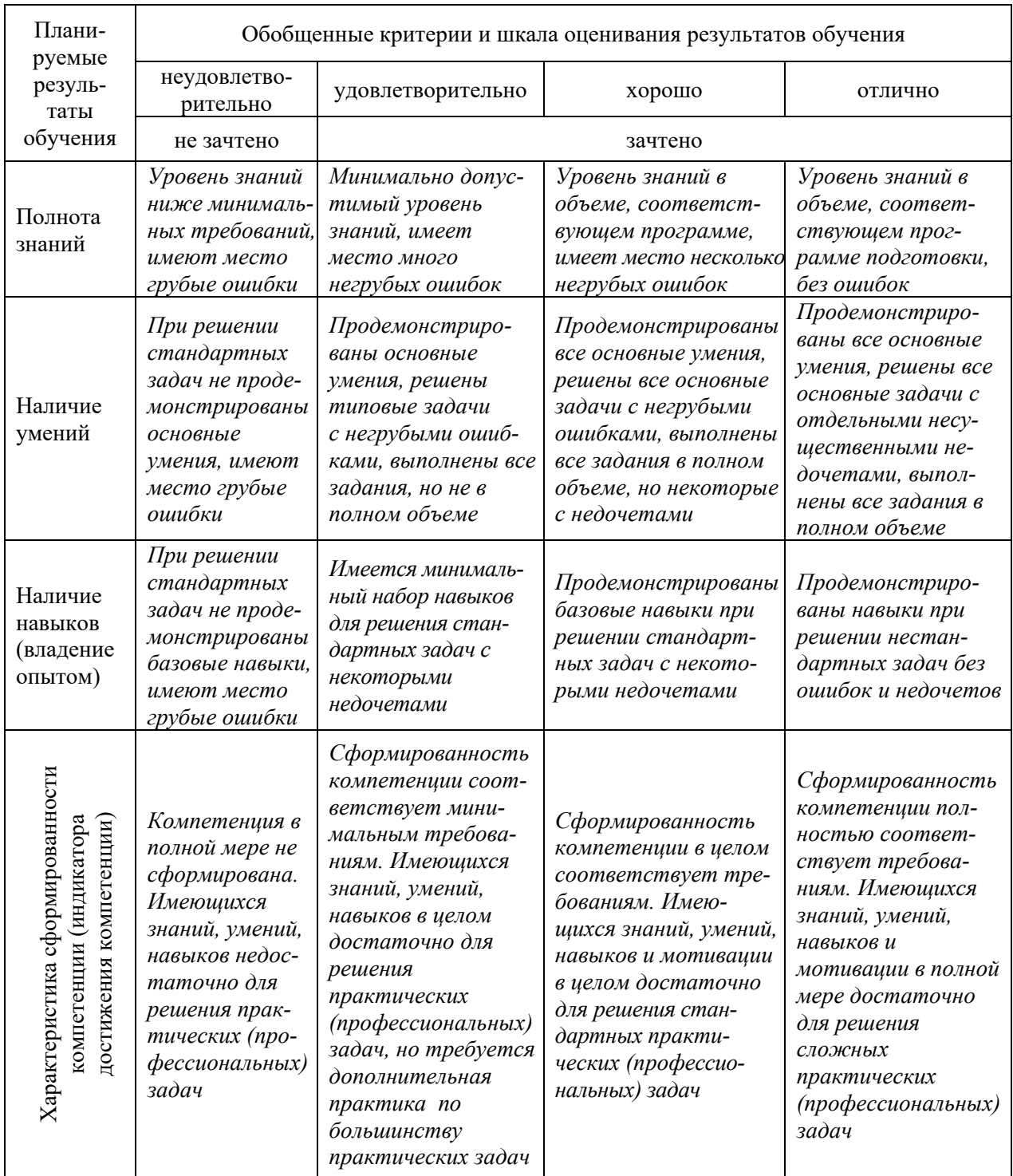

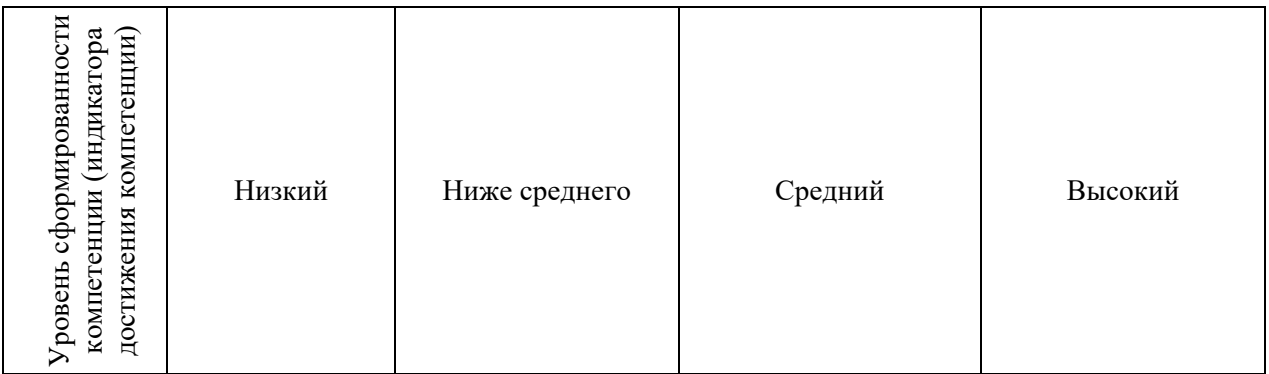

# Шкала оценки результатов обучения по дисциплине:

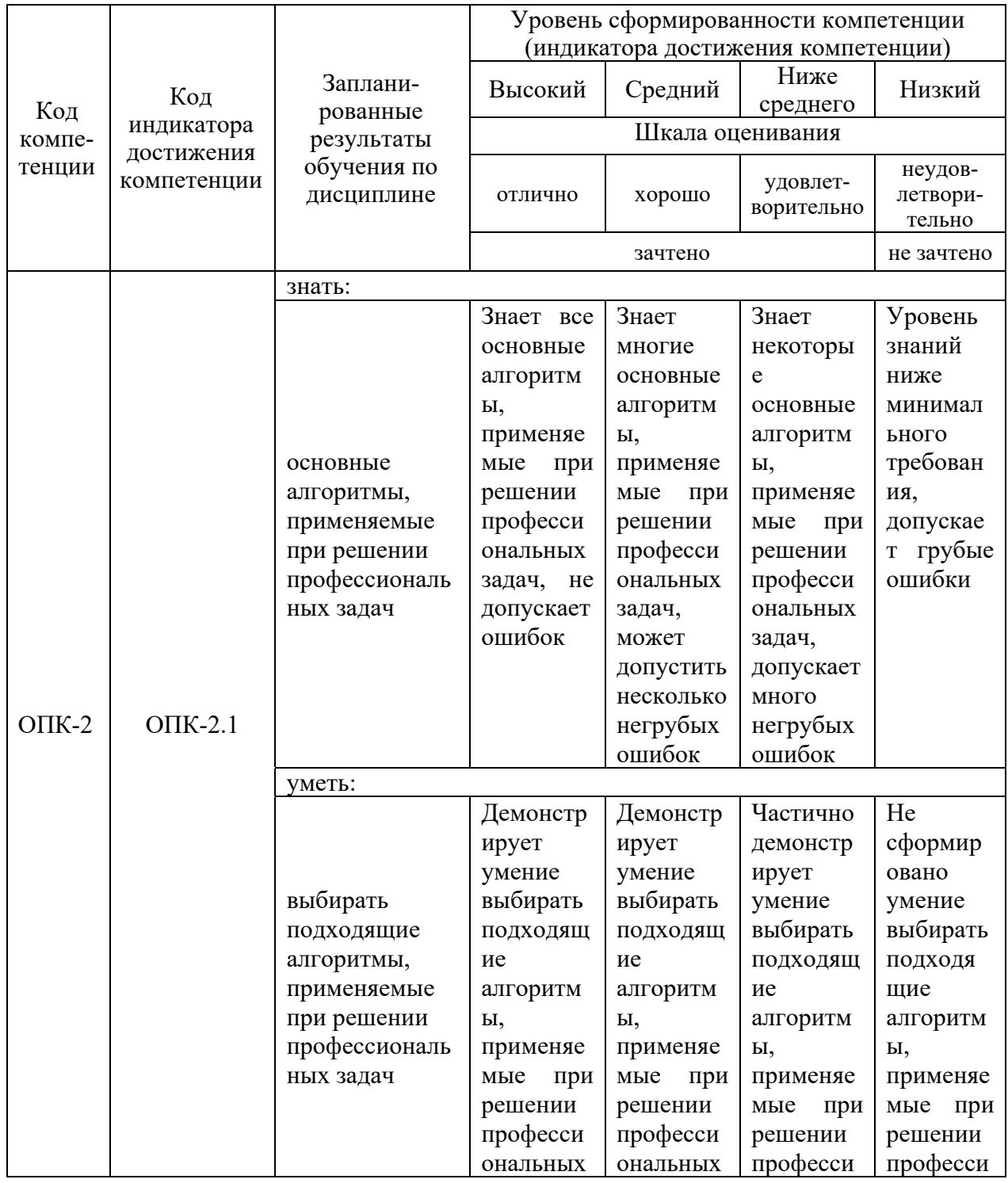

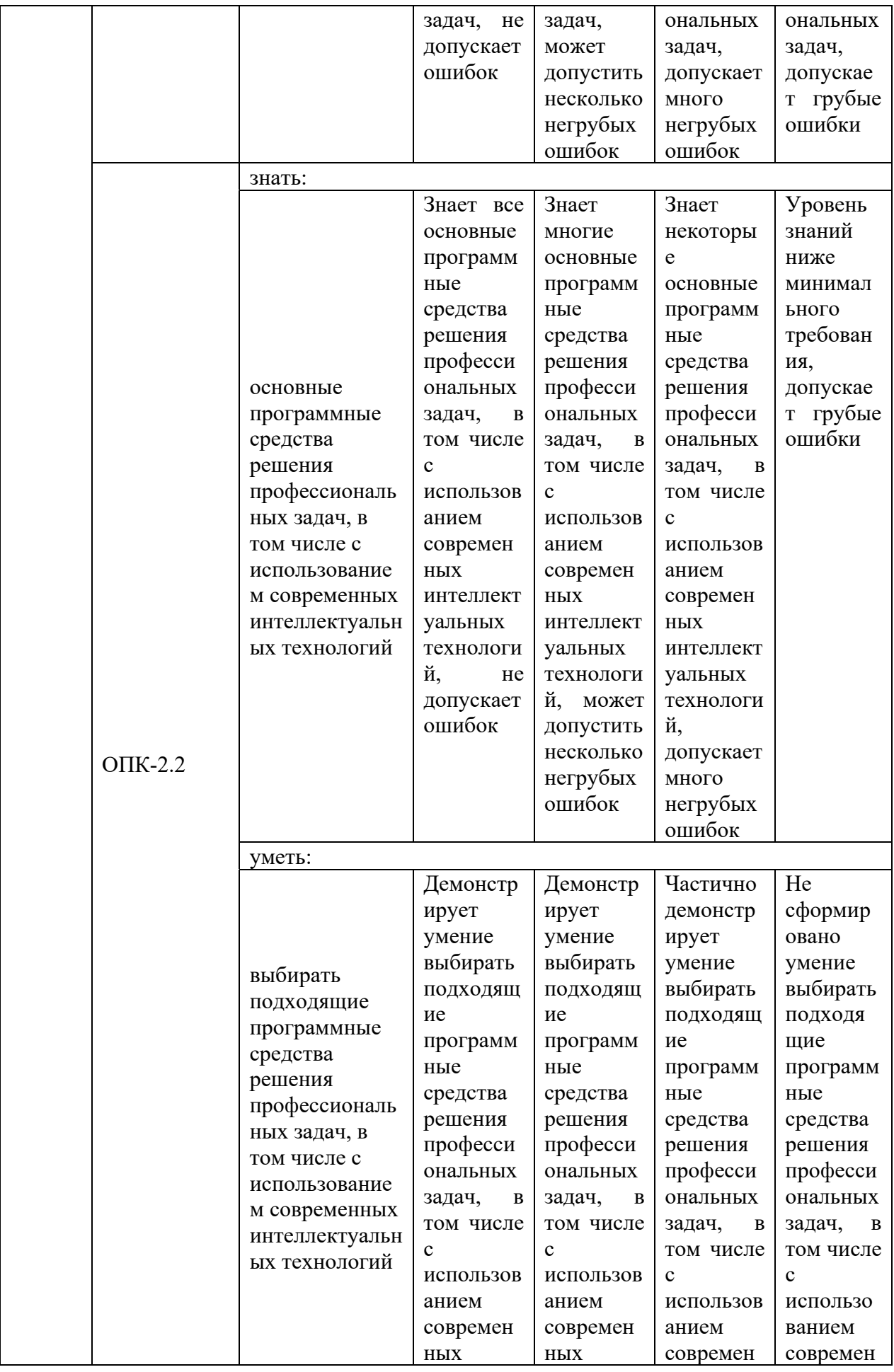

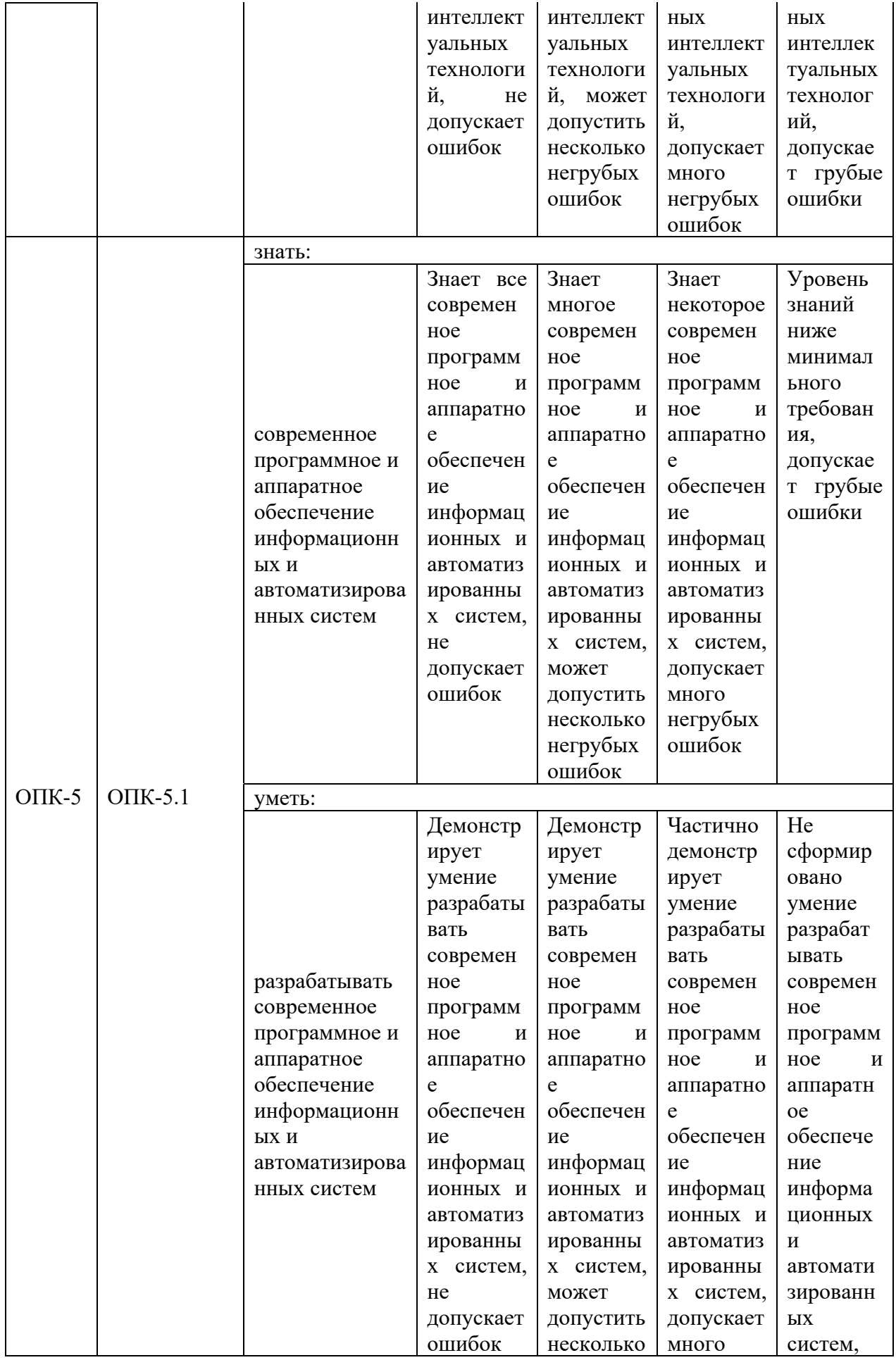

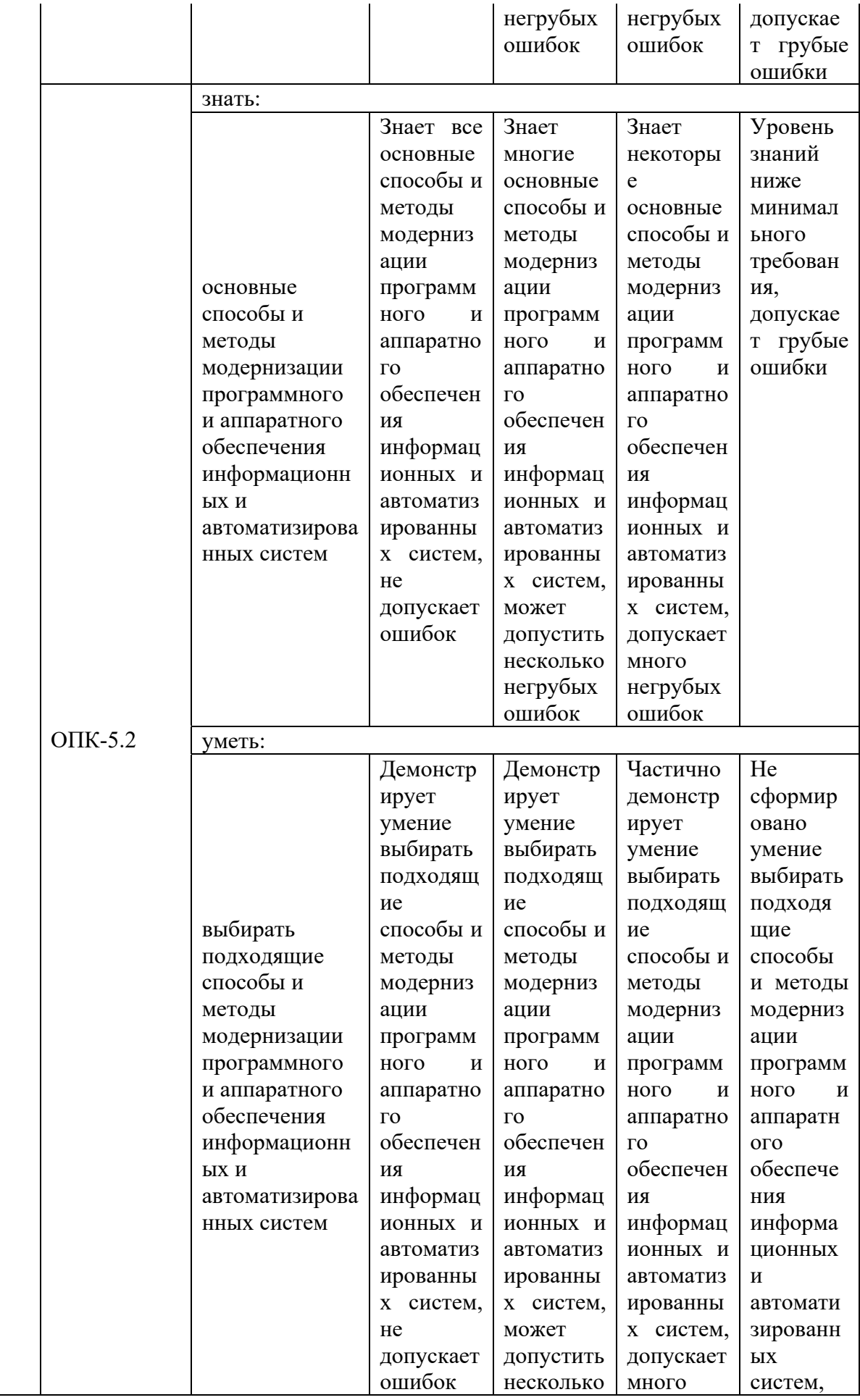

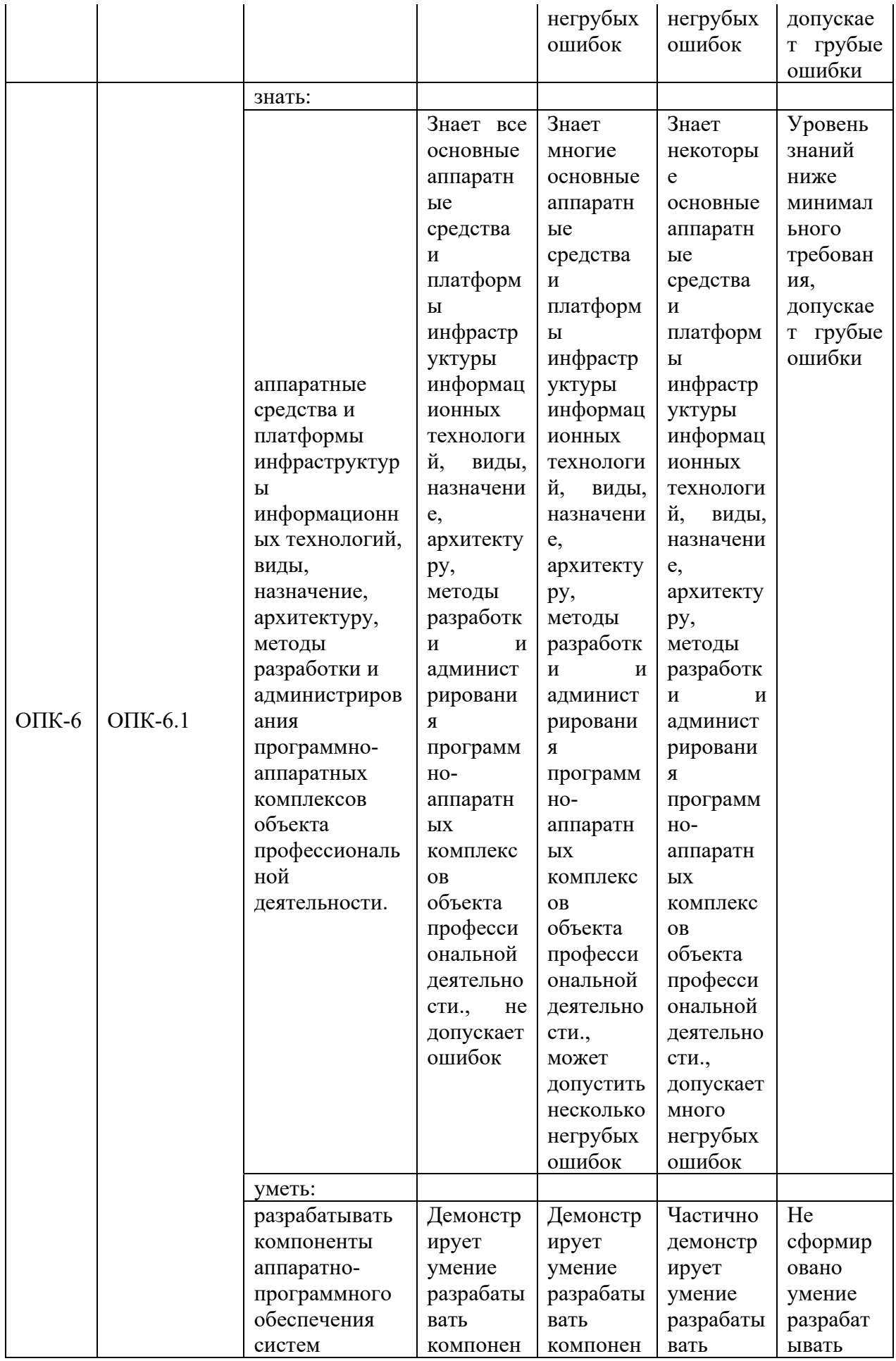

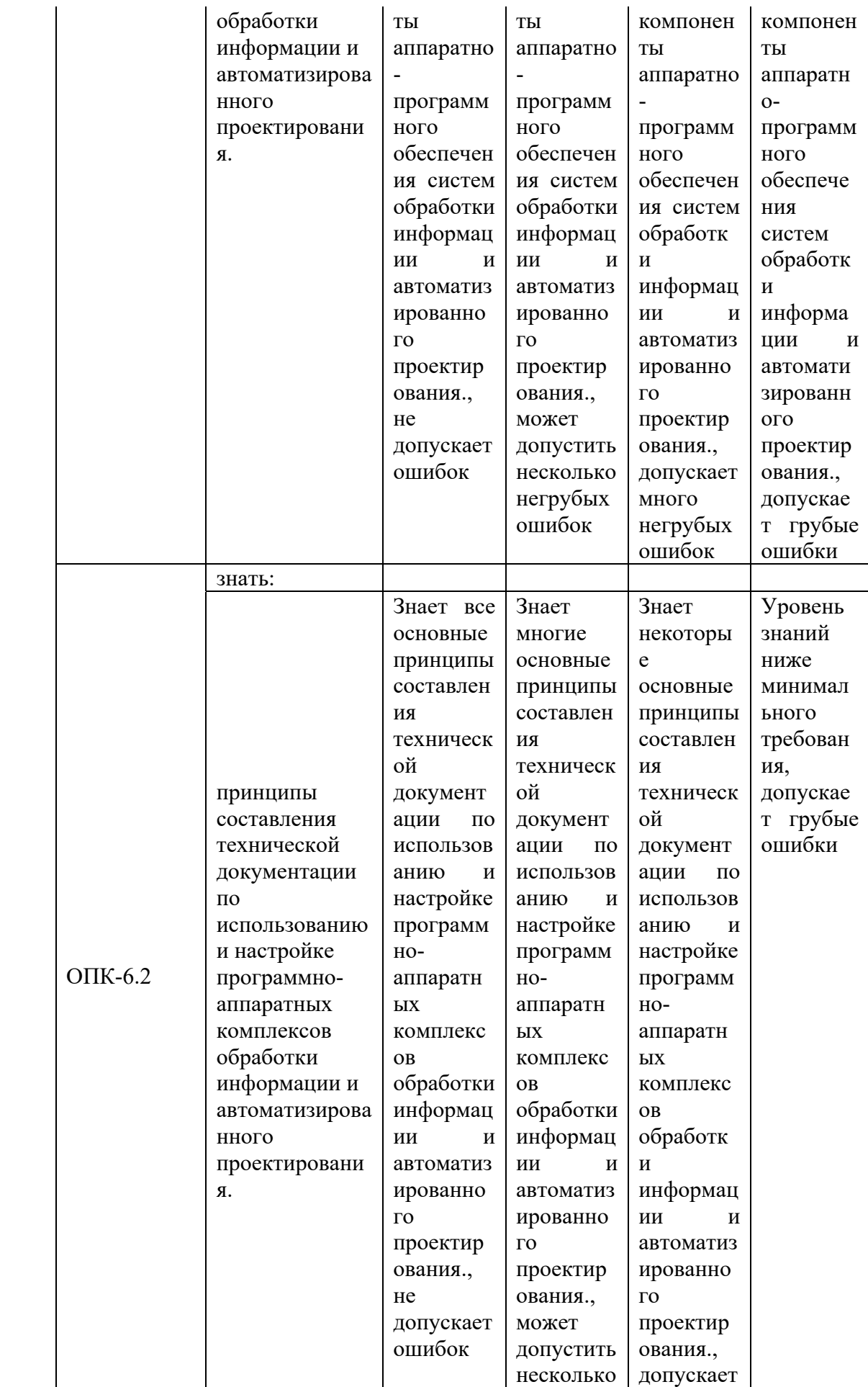

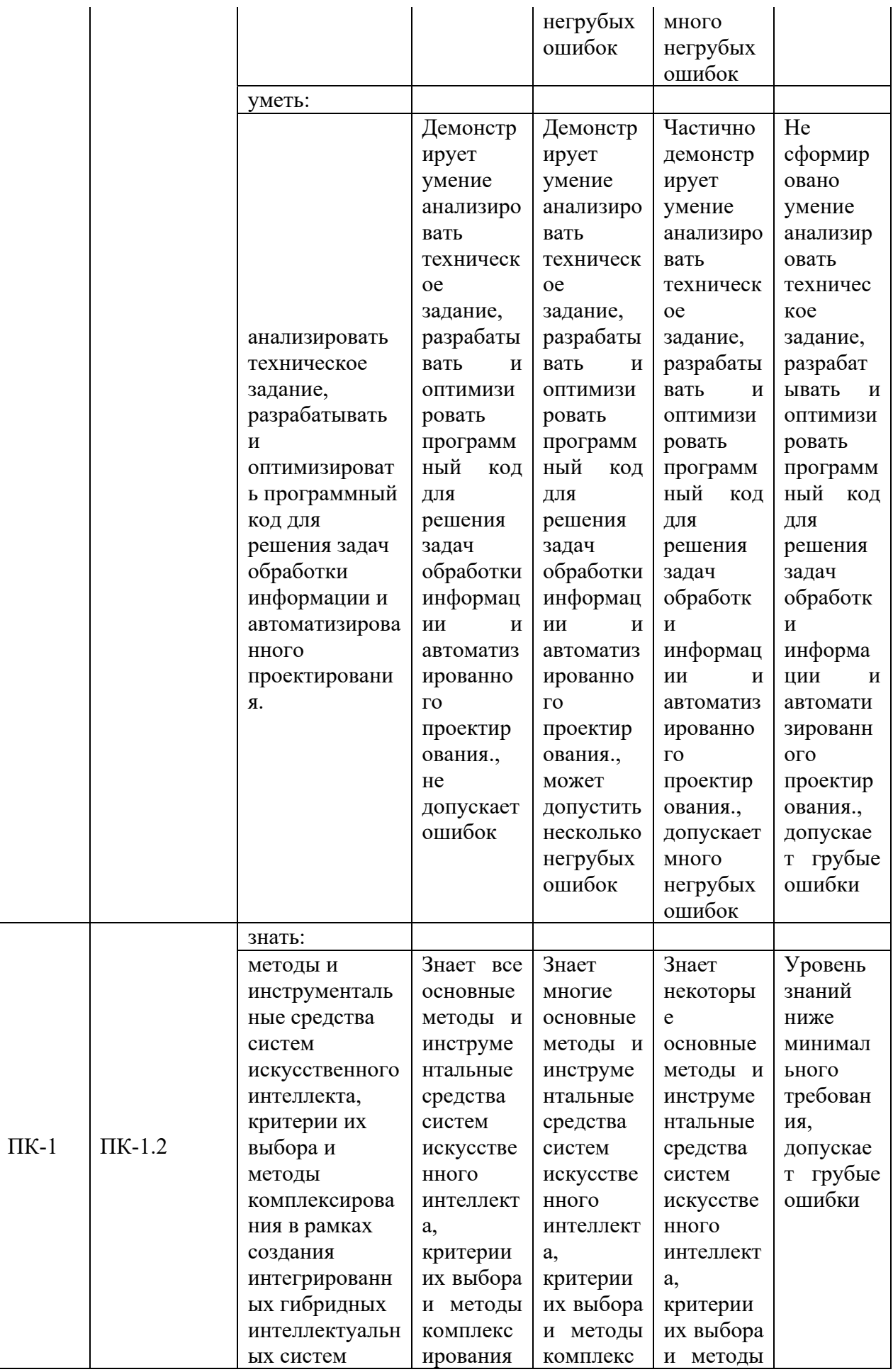

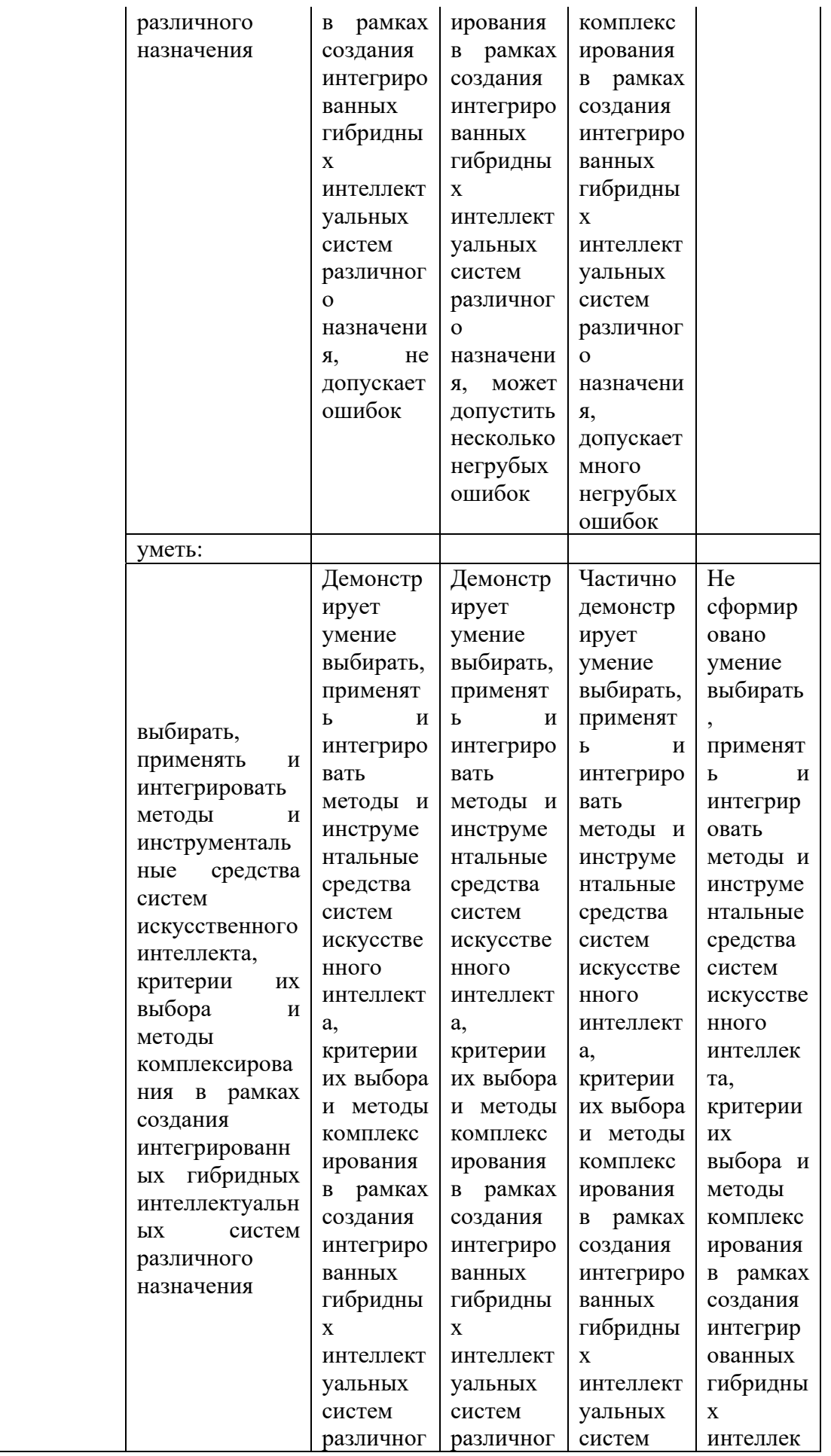

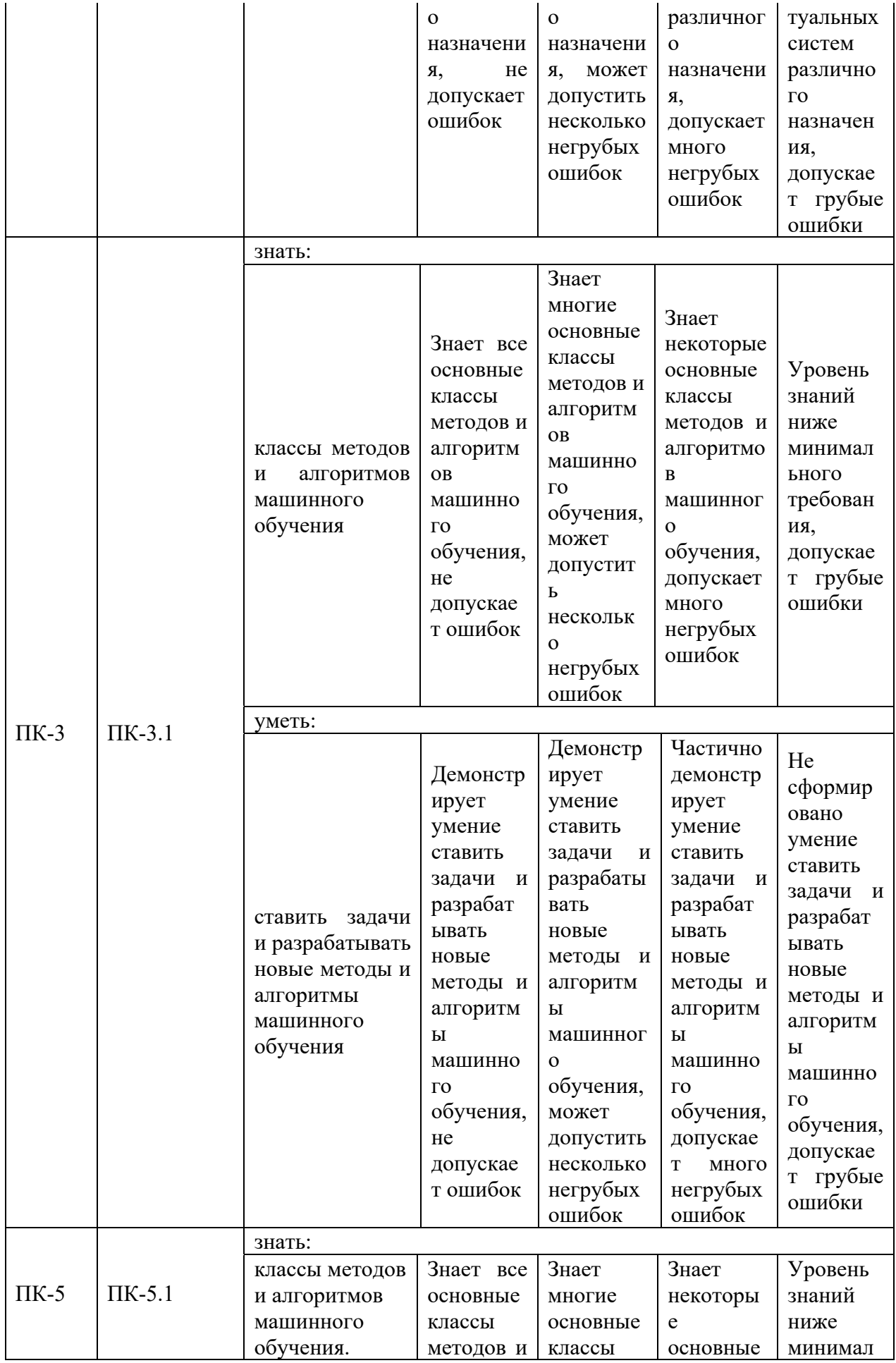

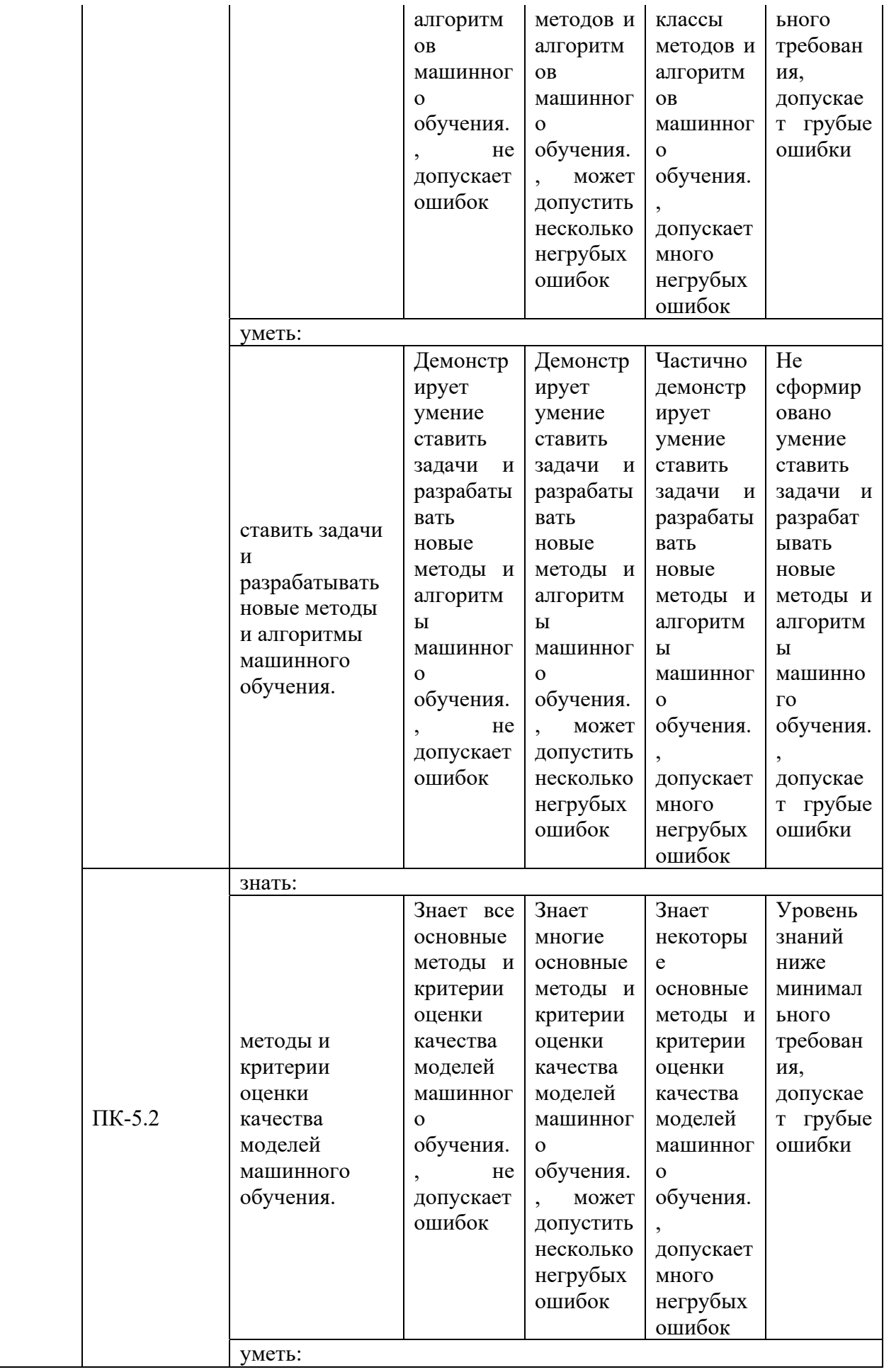

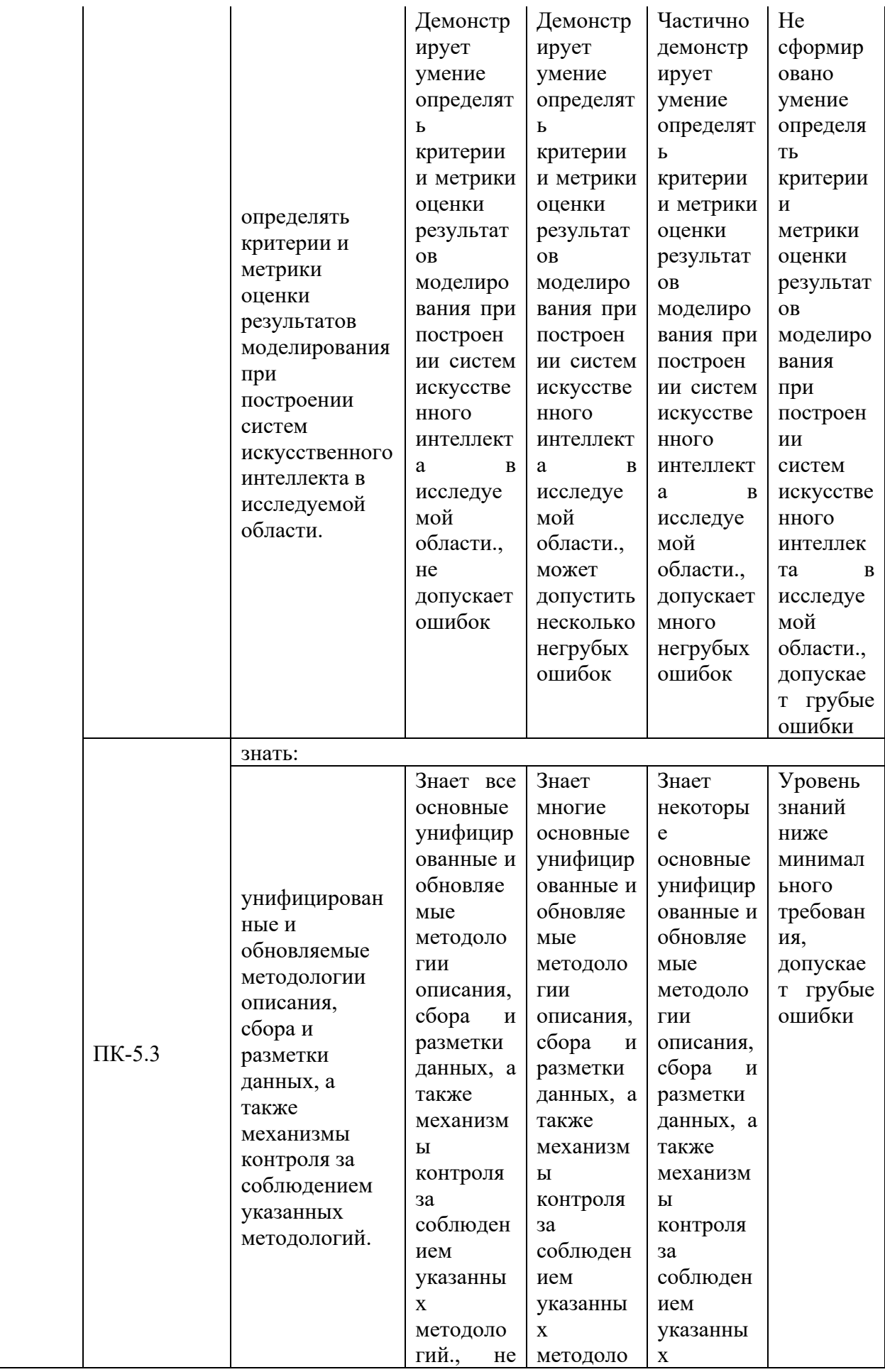

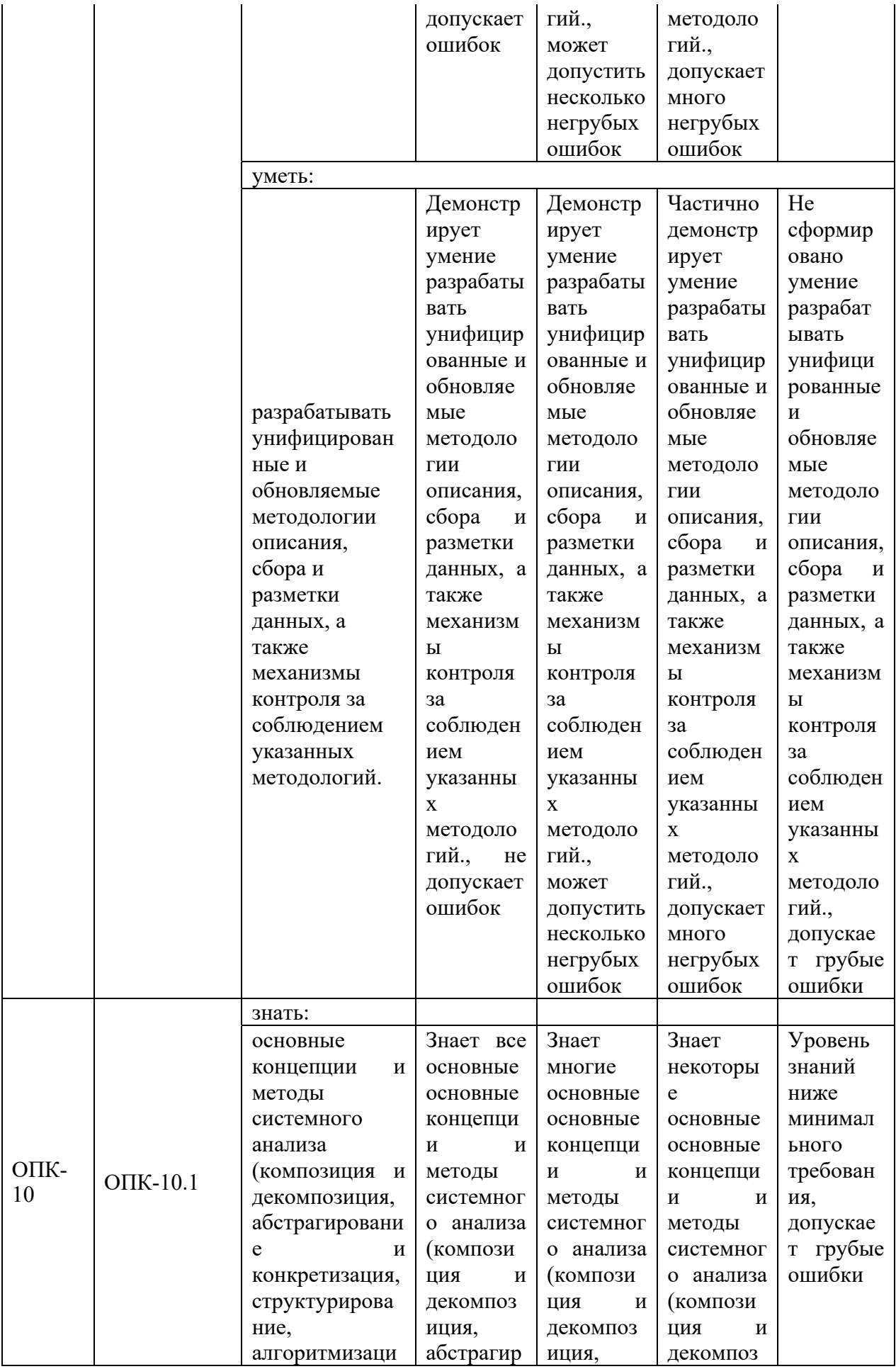

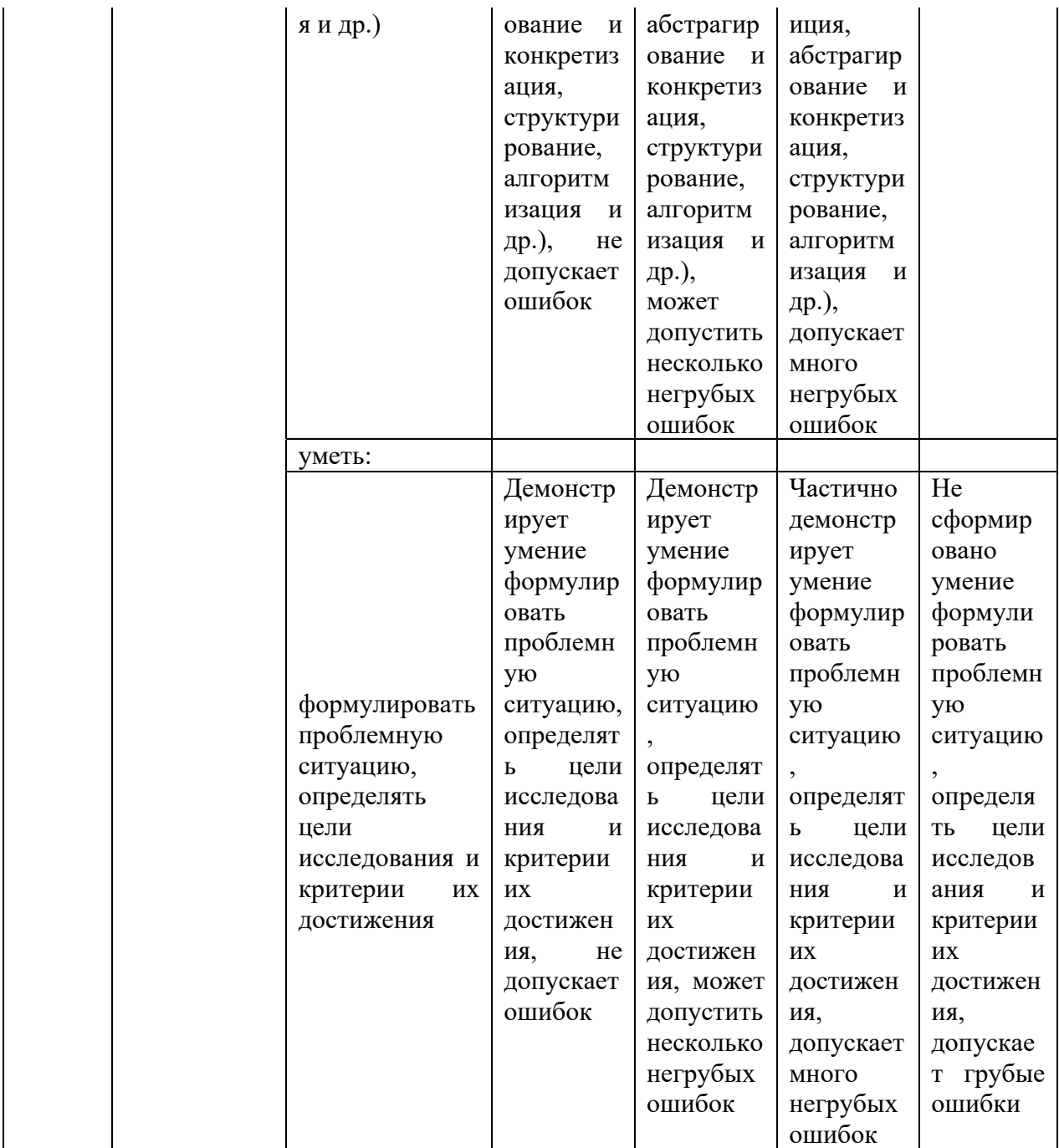

Оценочные материалы для проведения текущего контроля успеваемости и промежуточной аттестации приведены в Приложении к рабочей программе дисциплины. *Полный комплект заданий и материалов, необходимых для оценивания результатов обучения по дисциплине, хранится на кафедре-разработчике в бумажном и электронном виде.*

### **6. Учебно-методическое и информационное обеспечение дисциплины**

**6.1. Учебно-методическое обеспечение**  Основная литература

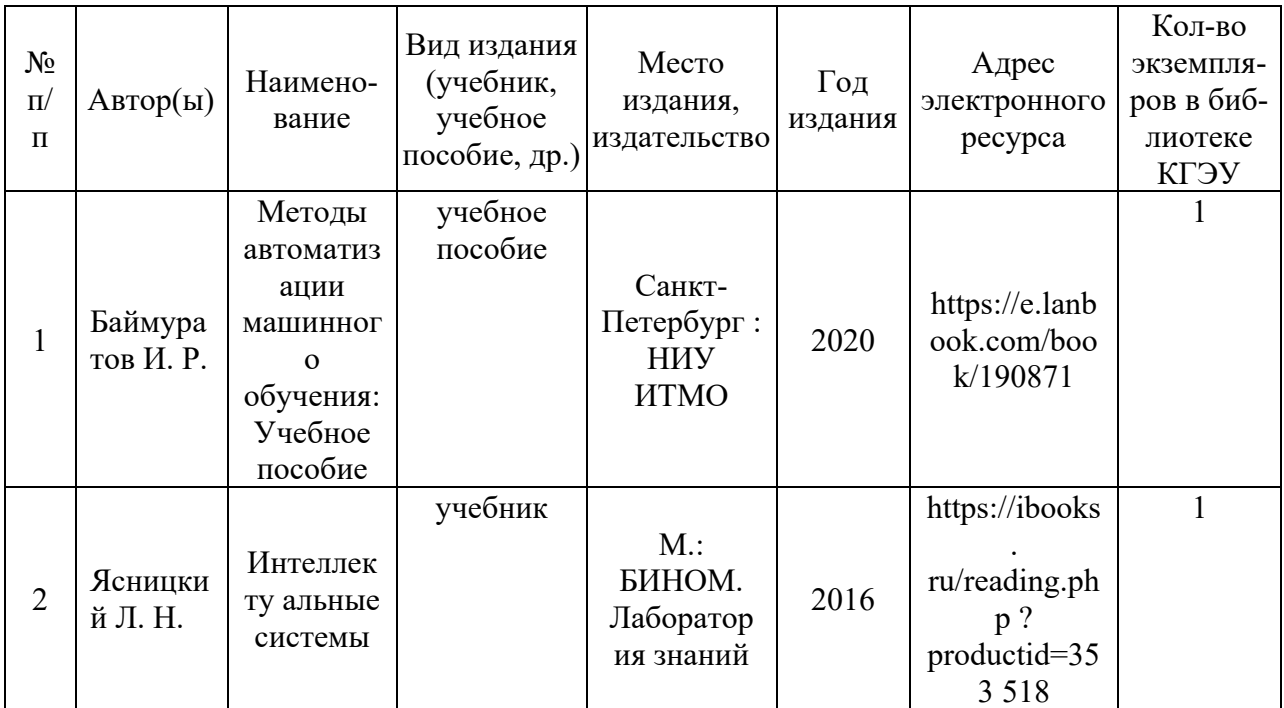

### Дополнительная литература

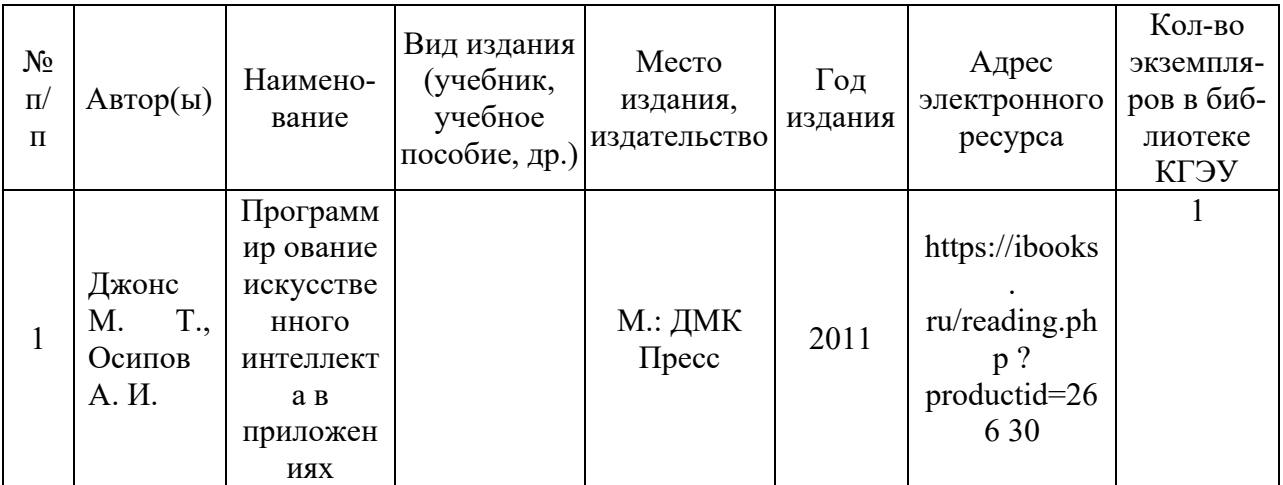

# **6.2. Информационное обеспечение**

6.2.1. Электронные и интернет-ресурсы

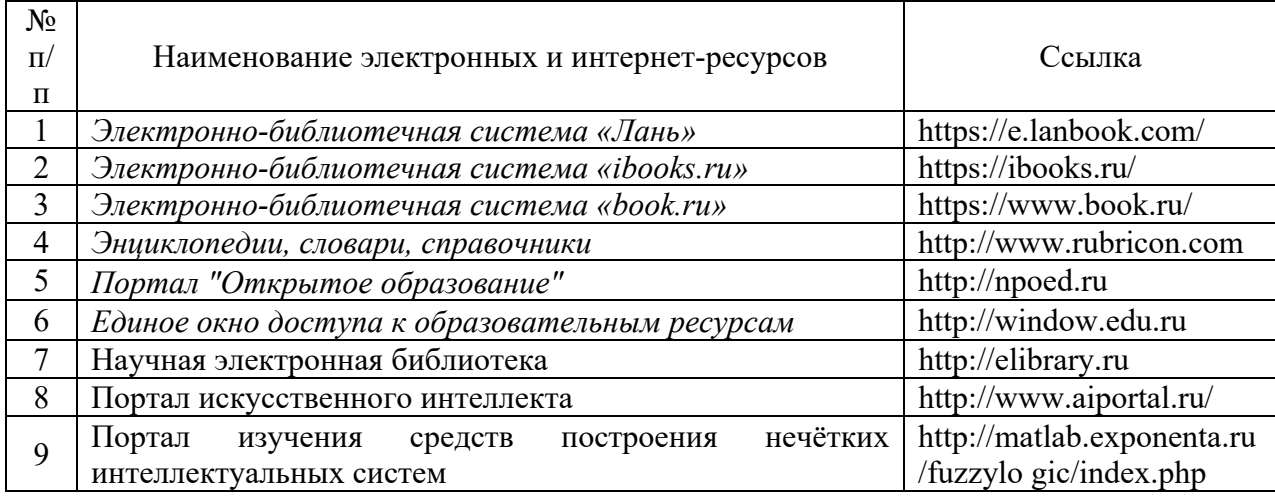

### 6.2.2. Профессиональные базы данных

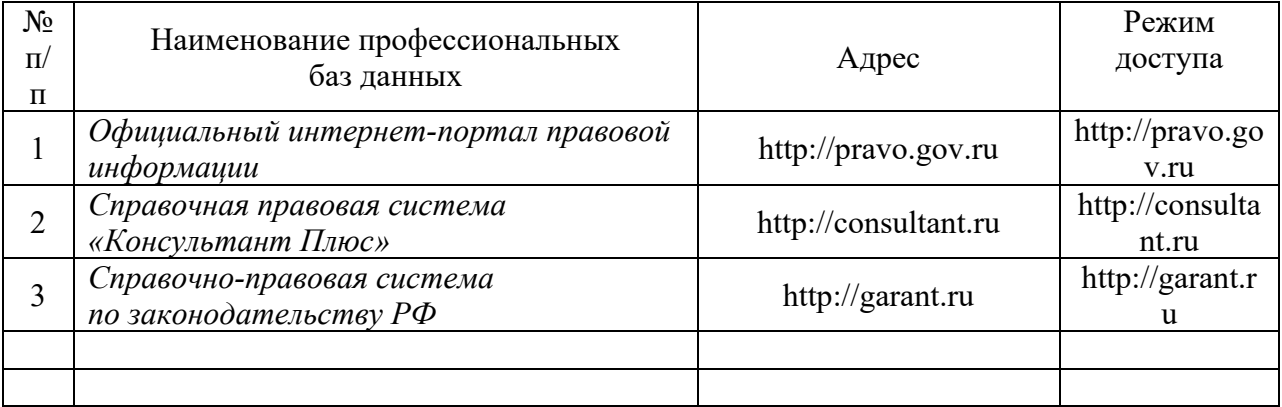

### 6.2.3. Информационно-справочные системы

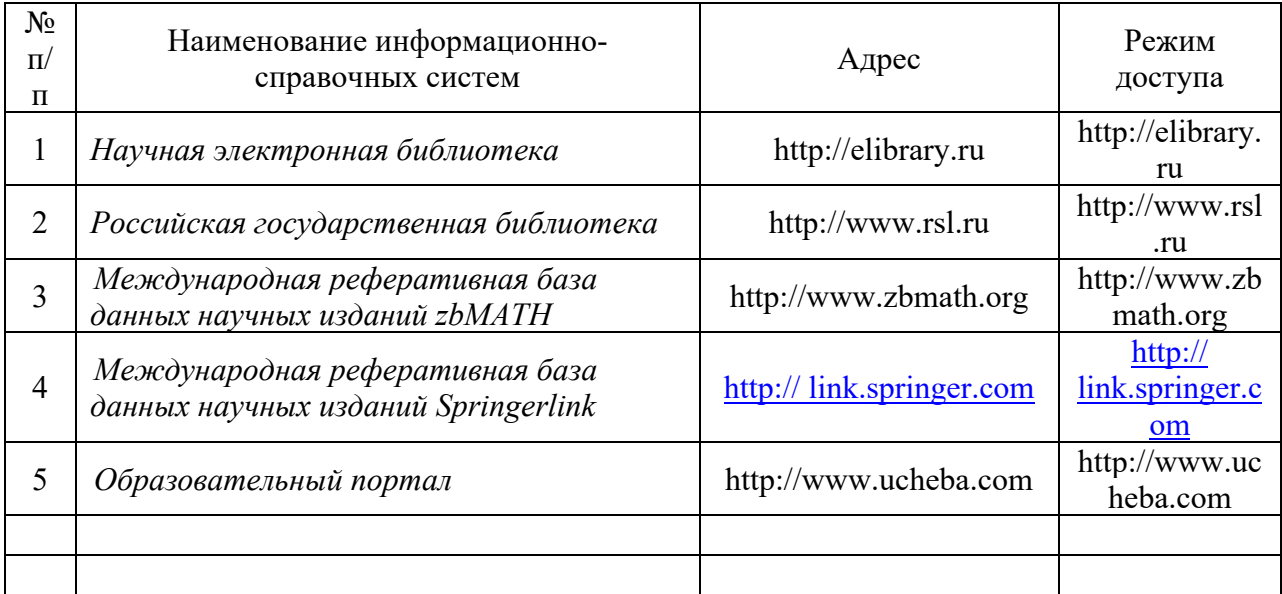

### 6.2.4. Лицензионное и свободно распространяемое программное обеспечение дисциплины

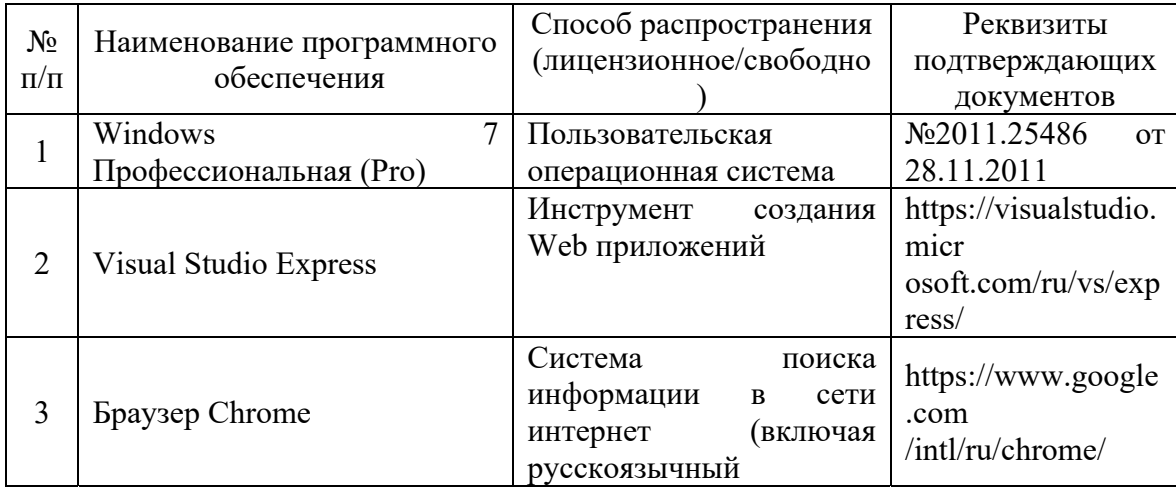

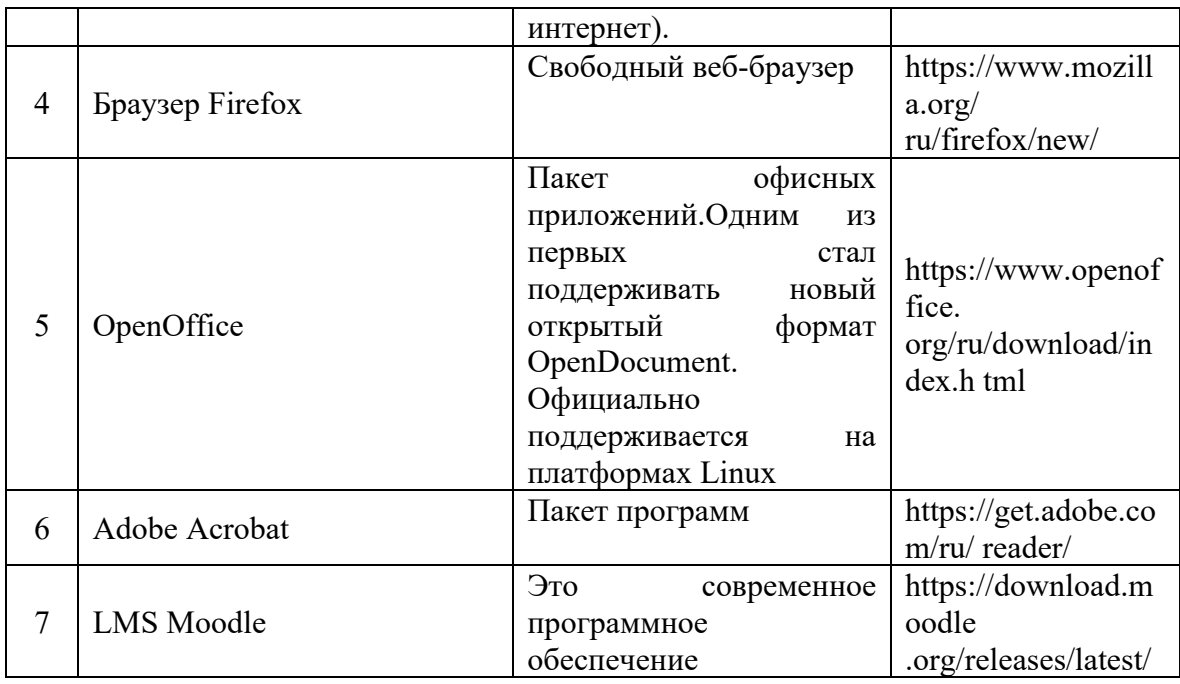

# **7. Материально-техническое обеспечение дисциплины**

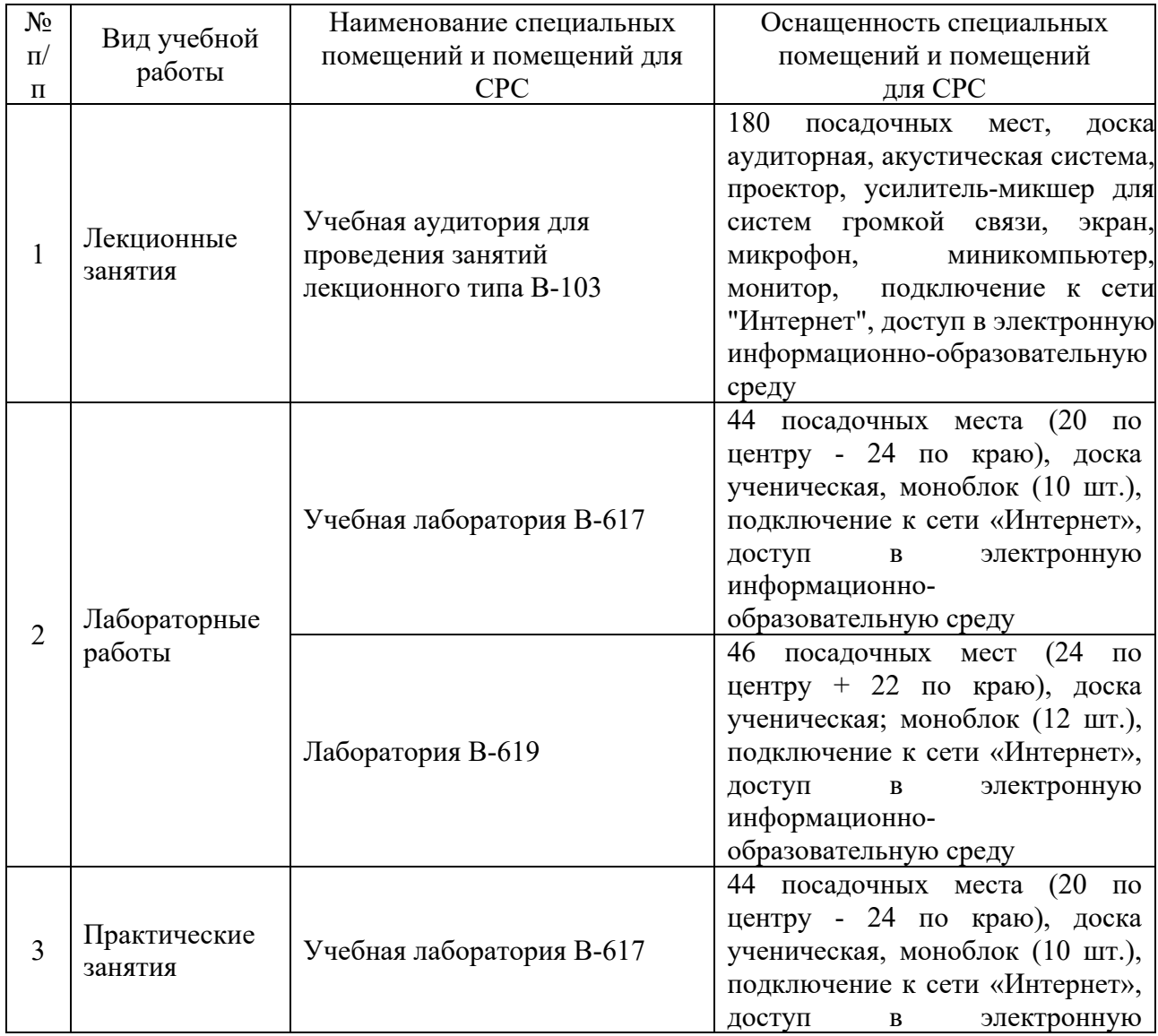

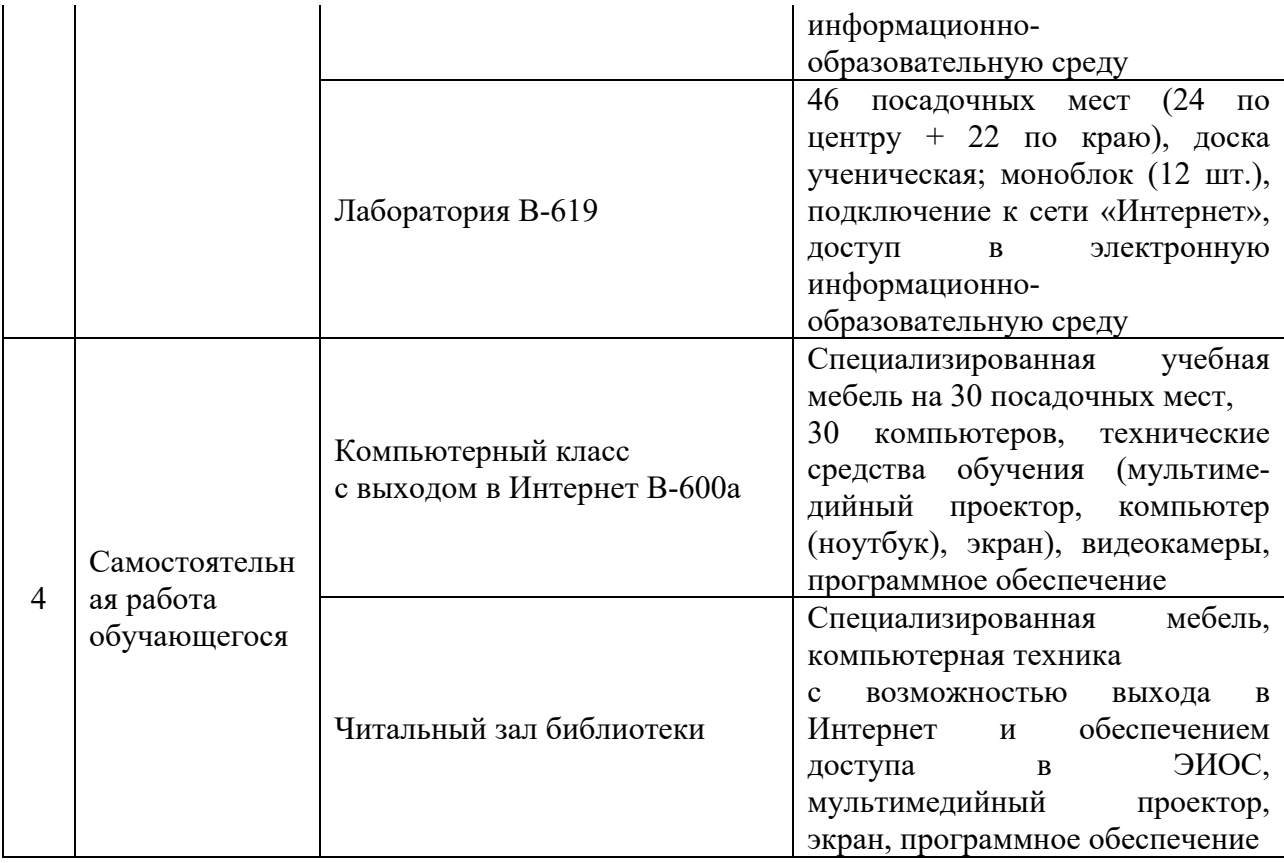

### **8. Особенности организации образовательной деятельности для лиц с ограниченными возможностями здоровья и инвалидов**

Лица с ограниченными возможностями здоровья (ОВЗ) и инвалиды имеют возможность беспрепятственно перемещаться из одного учебнолабораторного корпуса в другой, подняться на все этажи учебно-лабораторных корпусов, заниматься в учебных и иных помещениях с учетом особенностей психофизического развития и состояния здоровья.

Для обучения лиц с ОВЗ и инвалидов, имеющих нарушения опорнодвигательного аппарата, обеспечены условия беспрепятственного доступа во все учебные помещения. Информация о специальных условиях, созданных для обучающихся с ОВЗ и инвалидов, размещена на сайте университета www//kgeu.ru. Имеется возможность оказания технической помощи ассистентом, а также услуг сурдопереводчиков и тифлосурдопереводчиков.

*Для адаптации к восприятию лицами с ОВЗ и инвалидами с нарушенным слухом справочного, учебного материала по дисциплине обеспечиваются следующие условия:* 

*- для лучшей ориентации в аудитории, применяются сигналы оповещения о начале и конце занятия (слово «звонок» пишется на доске);* 

*- внимание слабослышащего обучающегося привлекается педагогом жестом (на плечо кладется рука, осуществляется нерезкое похлопывание);* 

*- разговаривая с обучающимся, педагогический работник смотрит на него, говорит ясно, короткими предложениями, обеспечивая возможность чтения по губам.* 

*Компенсация затруднений речевого и интеллектуального развития*

*слабослышащих обучающихся проводится путем:* 

*- использования схем, диаграмм, рисунков, компьютерных презентаций с гиперссылками, комментирующими отдельные компоненты изображения;* 

*- регулярного применения упражнений на графическое выделение существенных признаков предметов и явлений;* 

*- обеспечения возможности для обучающегося получить адресную консультацию по электронной почте по мере необходимости.* 

*Для адаптации к восприятию лицами с ОВЗ и инвалидами с нарушениями зрения справочного, учебного, просветительского материала, предусмотренного образовательной программой по выбранному направлению подготовки, обеспечиваются следующие условия:* 

*- ведется адаптация официального сайта в сети Интернет с учетом особых потребностей инвалидов по зрению, обеспечивается наличие крупношрифтовой справочной информации о расписании учебных занятий;* 

*- педагогический работник, его собеседник (при необходимости), присутствующие на занятии, представляются обучающимся, при этом каждый раз называется тот, к кому педагогический работник обращается;* 

*- действия, жесты, перемещения педагогического работника коротко и ясно комментируются;* 

*- печатная информация предоставляется крупным шрифтом (от 18 пунктов), тотально озвучивается;* 

*- обеспечивается необходимый уровень освещенности помещений;* 

*- предоставляется возможность использовать компьютеры во время занятий и право записи объяснений на диктофон (по желанию обучающихся).*

*Форма проведения текущей и промежуточной аттестации для обучающихся с ОВЗ и инвалидов определяется педагогическим работником в соответствии с учебным планом. При необходимости обучающемуся с ОВЗ, инвалиду с учетом их индивидуальных психофизических особенностей дается возможность пройти промежуточную аттестацию устно, письменно на бумаге, письменно на компьютере, в форме тестирования и т.п., либо предоставляется дополнительное время для подготовки ответа.* 

### **9. Оценочные материалы**

Задания по контрольно-оценочным мероприятиям в рамках текущей и промежуточной аттестации должны обеспечивать освоение и достижение результатов обучения (индикаторов) и предметного содержания дисциплины на соответствующем уровне.

### **9.1 Контрольная работа**

**Примерная тематика** контрольных работ*:*

*Контрольная работа №1 (2 семестр):*  Контейнеры в Docker. *Контрольная работа №2 (3 семестр):* Уровни автоматизации машинного обучения.

**Примерные задания** в составе контрольных работ*:*

- Какая команда используется для установки Docker в Linux.
- Какое программное обеспечение используется для запуска контейнеров докер в Windows.
- Какое программное обеспечение используется для запуска контейнеров докер в MacOS.
- Что такое образ Docker?
- Какие существуют открытые репозитории образова Docker?
- Какая команда Docker используется для поиска доступных образов?
- Какая команда Docker используется для запуска образа из Docker Hub?
- Какая команда Docker используется для загрузки образа из Docker Hub?
- Какая команда Docker используется для просмотра запущенных на компьютере контейнеров?
- Какая команда Docker используется для просмотра запущенных на компьютере контейнеров?
- Какая команда Docker используется для запуска контейнера?
- Какая команда Docker используется для остановки контейнера?
- Какая команда Docker используется для удаления контейнера?
- Уровень MLOps 0 в модели автоматизации машинного обучения Google.
- Уровень MLOps 1 в модели автоматизации машинного обучения Google.
- Уровень MLOps 2 в модели автоматизации машинного обучения Google.
- CI/CD в модели автоматизации машинного обучения Google.
- Пайплайны машинного обучения в в модели автоматизации машинного обучения Google.

### **9.2 Домашняя работа**

**Примерная тематика** домашних работ*:*

*Домашняя работа №1 (2 семестр):*

Настройка CI/CD для приложения машинного обучения в GitHub. *Домашняя работа №2 (2 семестр):*

Создание контейнера Docker с приложением машинного обучения.

*Домашняя работа №3 (3 семестр):*

Развертывание контейнера с приложением машинного обучения в кластере Kubernetes.

*Домашняя работа №4 (3 семестр):*

Создание автоматизированного пайплайна машинного обучения.

*Домашняя работа №5 (3 семестр):*

Настройка мониторинга пайплайна машинного обучения.

**Примерные задания** в составе домашних работ*:*

- Настройте инструменты CI/CD для приложения машинного обучения GitHub с помощью GitHub Actions. После выполнения коммит в репозиторий, должны запускаться тесты и при успешном прохождении тестов приложение должно развертываться на облачную платформу Heroku автоматически.
- Создайте контейнер с Docker, который будет содержать API для какойлибо модели машинного обучения. Выложите контейнер в репозиторий GitHub. Напишите документацию к репозиторию по установке контейнера и использованию приложения.
- В кластере Kubernetes развернить контейнер Docker с приложением машинного обучения. Допускается использовать контейнер, который вы создали в предыдущем домашнем задании.
- Создайте автоматизированный пайплайн для обучения модели машинного обучения по вашему выбору. Рекомендуется использовать один из следующих инструментов автоматизации машинного обучения:
	- 1. Kubeflow https://www.kubeflow.org/
	- 2. MLFlow https://mlflow.org/
	- 3. TensorFlow Extended https://mlflow.org/
- Настройте мониторинг работы модели машинного обучения на основе пайплайна, созданного на предыдущем этапе. Рекомендуется использовать следующее программное обеспечение: Graphana, Prometheus.

### **9.3 Зачет (устные /письменные ответы на вопросы)**

*Список примерных вопросов для зачета:* 

- 1. Автоматизация администрирования DevOps.
- 2. Подход Infrastructure as Code.
- 3. Жизненный цикл приложений машинного обучения.
- 4. Автоматизация машинного обучения MLOps.
- 5. Модель MLOps от Google. Уровни автоматизации MLOps.
- 6. Continuous Integration и Continuous Delivery (CI/CD).
- 7. Инструменты CI/CD для автоматическое развертывания приложений машинного обучения.
- 8. Технология контейнеров. Преимущества и недостатки.
- 9. Контейнеры Docker.
- 10.Сетевое взаимодействие контейнеров в Docker.
- 11.Обеспечение информационной безопасности в Docker.
- 12.Создание контейнеров с приложениями машинного обучения в Docker.
- 13.Использование Docker в различных операционных системах (Linux, Windows, MacOS).
- 14.Образы Docker в Docker Hub.
- 15.Центры обработки данных.
- 16.Облачные вычисления.
- 17.Серверные кластеры в центрах обработки данных и облачных платформах.
- 18.Инструменты автоматизации управления кластерами: Ansible.
- 19.Инструменты автоматизации управления кластерами: Terraform.
- 20.Обеспечение информационной безопасности в кластере.
- 21.Развертывание контейнеров в кластерной конфигурации.

**9.4 Экзамен** (устные /письменные ответы на вопросы)

*Список примерных вопросов для экзамена:* 

- Технология управления контейнерами в кластере.
- Инструменты управления контейнерами: Kubernetes.
- Инструменты управления контейнерами: Docker Swarm.
- Автоматизация развертывания и управления контейнерами в Kubernetes.
- Обеспечение информационной безопасности в Kubernetes.
- Реализация приложений микросервисной архитектуры с помощью контейнеров в кластере Kubernetes.
- Автоматизация процесса обучения моделей искусственного интеллекта.
- Инструменты автоматизации: создание пайплайнов машинного обучения.
- Использование CI/CD совместно с пайплайнами машинного обучения.
- Инфраструктура CI/CD на платформе GitHub.
- Автоматическое развертывания приложений машинного обучения на облачные платформы с помощью CI/CD.
- Мониторинг работы приложений. Мониторинг кластера.
- Инструменты мониторинга: Graphana.
- Инструменты мониторинга: Prometheus.
- Мониторинг качества работы моделей машинного обучения.
- Автоматизация работы пайплайнов машинного обучения.
- Инструменты автоматизации машинного обучения: Kubeflow.
- Инструменты автоматизации машинного обучения: MLFlow
- Инструменты автоматизации машинного обучения: TensorFlow Extended.
- Построение инфраструктуры машинного обучения.

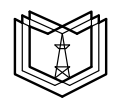

МИНИСТЕРСТВО НАУКИ И ВЫСШЕГО ОБРАЗОВАНИЯ РОССИЙСКОЙ ФЕДЕРАЦИИ **Федеральное государственное бюджетное образовательное учреждение высшего образования К ГЭ У «КАЗАНСКИЙ ГОСУДАРСТВЕННЫЙ ЭНЕРГЕТИЧЕСКИЙ УНИВЕРСИТЕТ»** (ФГБОУ ВО «КГЭУ»)

### **ОЦЕНОЧНЫЕ МАТЕРИАЛЫ**

### **для проведения текущего контроля успеваемости и промежуточной аттестации студентов по итогам освоения дисциплины**

#### **Автоматизация машинного обучения**

Направление подготовки 09.04.01 Информатика и вычислительная техника Направленность (профиль) Инженерия искусственного интеллекта Квалификация Магистр Форма обучения Очная

Составлено автором:

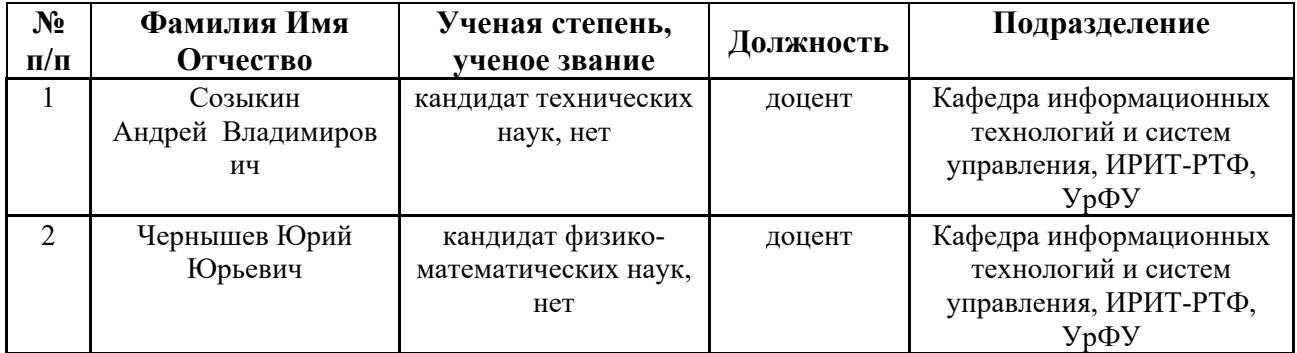

#### **1. ПЛАНИРУЕМЫЕ РЕЗУЛЬТАТЫ ОБУЧЕНИЯ (ИНДИКАТОРЫ) ПО ДИСЦИПЛИНЕ МОДУЛЯ** АВТОМАТИЗАЦИЯ МАШИННОГО ОБУЧЕНИЯ

Таблица 1.1

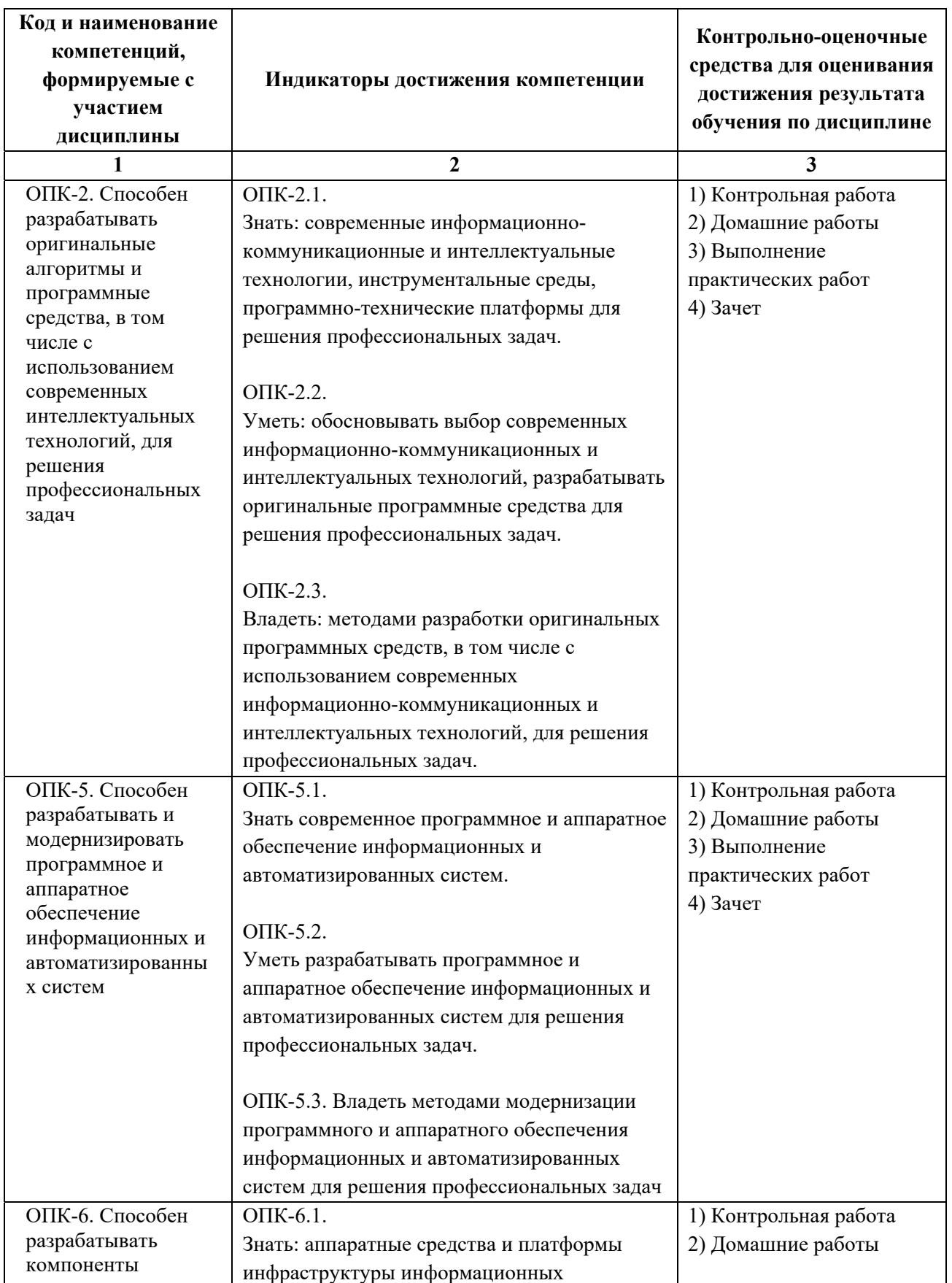

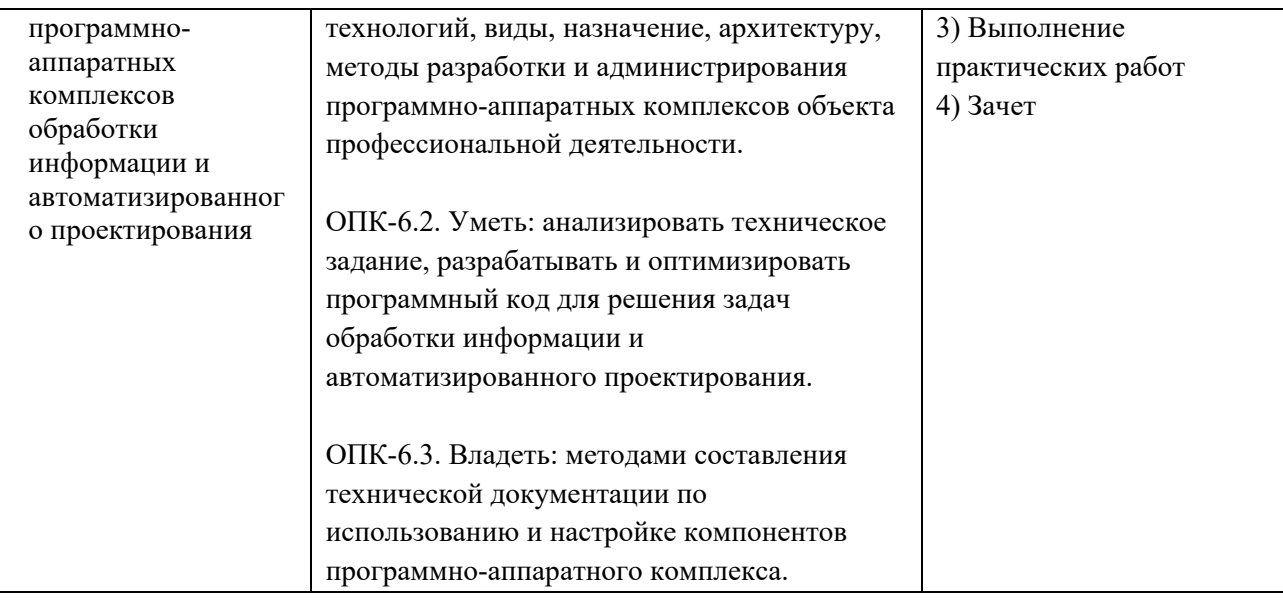

### Таблица 1.2

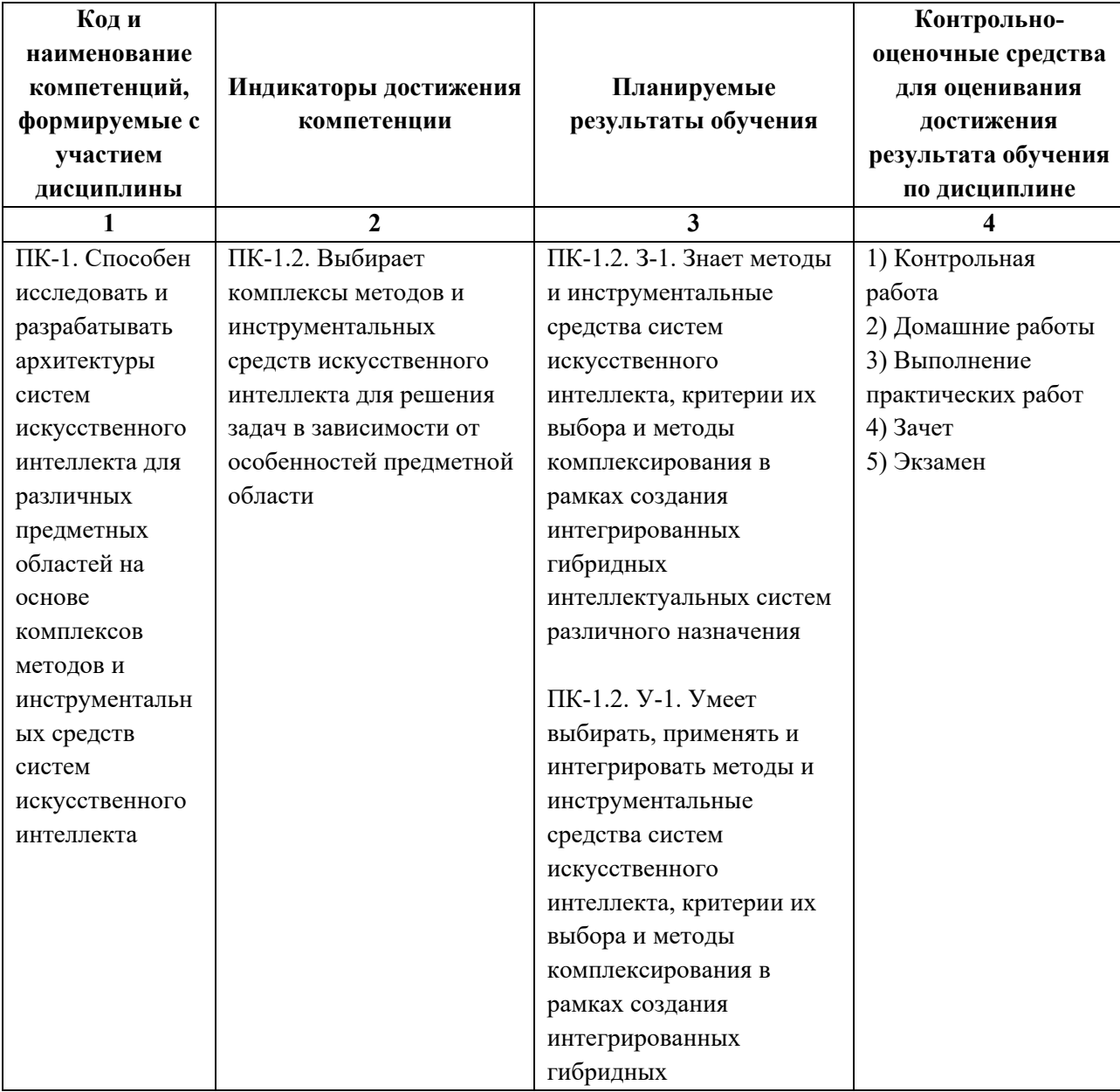

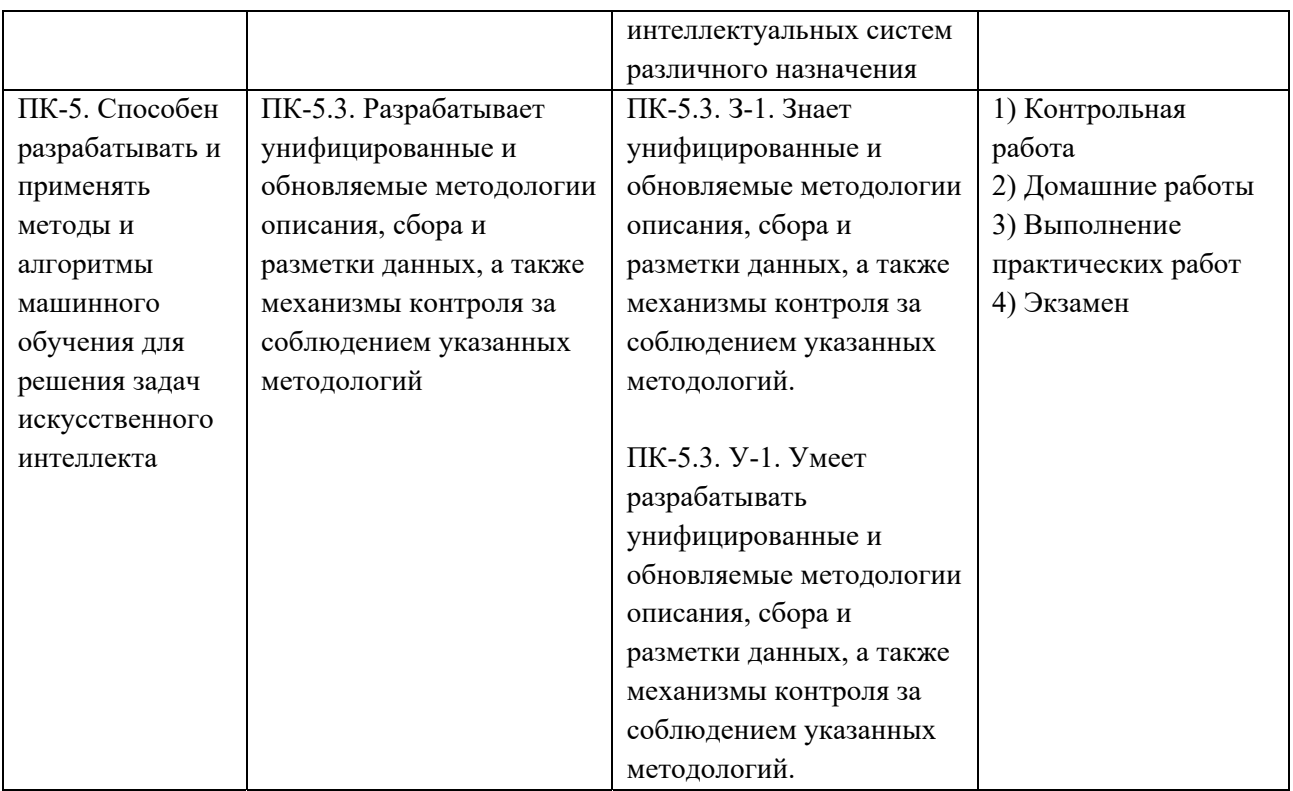

#### **Процедуры текущей и промежуточной аттестации по дисциплине**

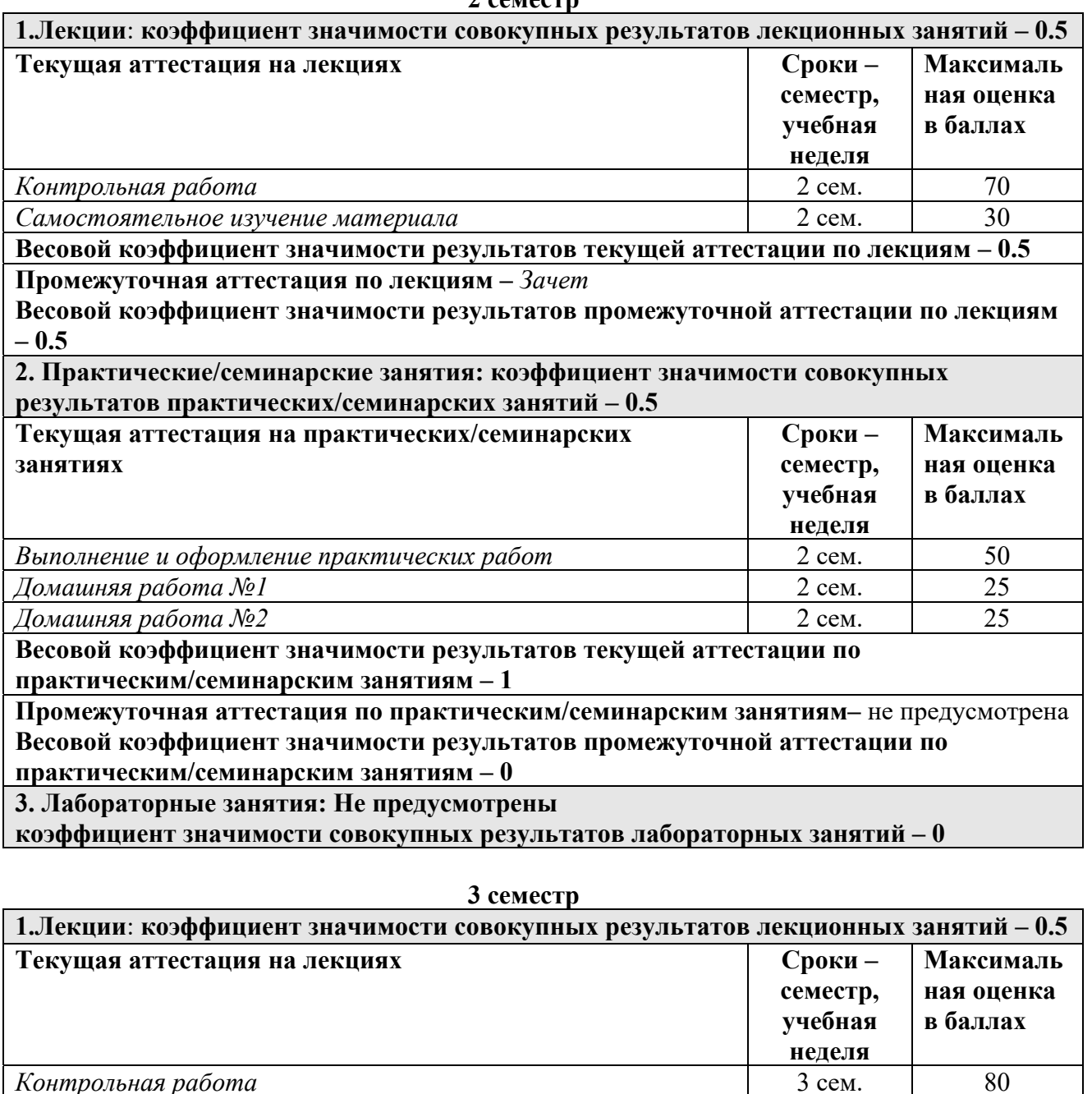

#### **2 семестр**

**Весовой коэффициент значимости результатов текущей аттестации по лекциям – 0.4 Промежуточная аттестация по лекциям –** *Экзамен*

**Весовой коэффициент значимости результатов промежуточной аттестации по лекциям – 0.6**

*Самостоятельное изучение материала* 3 сем. 20

**2. Практические/семинарские занятия: коэффициент значимости совокупных результатов практических/семинарских занятий – 0.5**

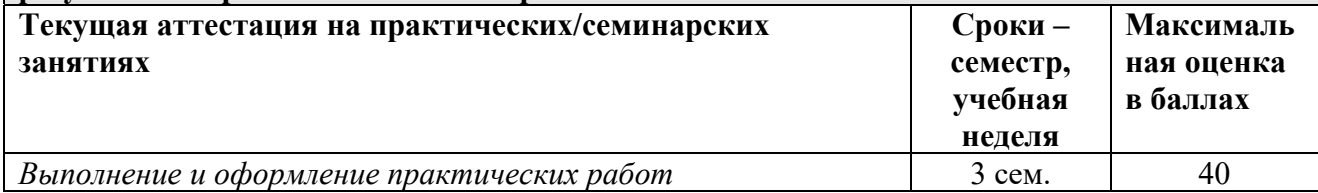

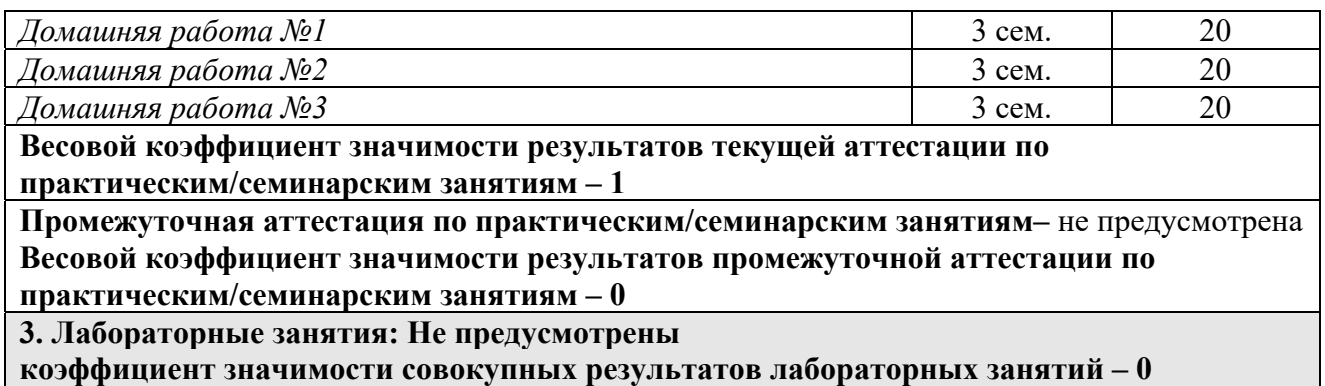

#### 2. **КРИТЕРИИ И УРОВНИ ОЦЕНИВАНИЯ РЕЗУЛЬТАТОВ ОБУЧЕНИЯ ПО ДИСЦИПЛИНЕ МОДУЛЯ**

4.1. В рамках БРС применяются утвержденные на кафедре/институте критерии (признаки) оценивания достижений студентов по дисциплине модуля (табл. 4) в рамках контрольно-оценочных мероприятий на соответствие указанным в табл.1 результатам обучения (индикаторам).

Таблица 4

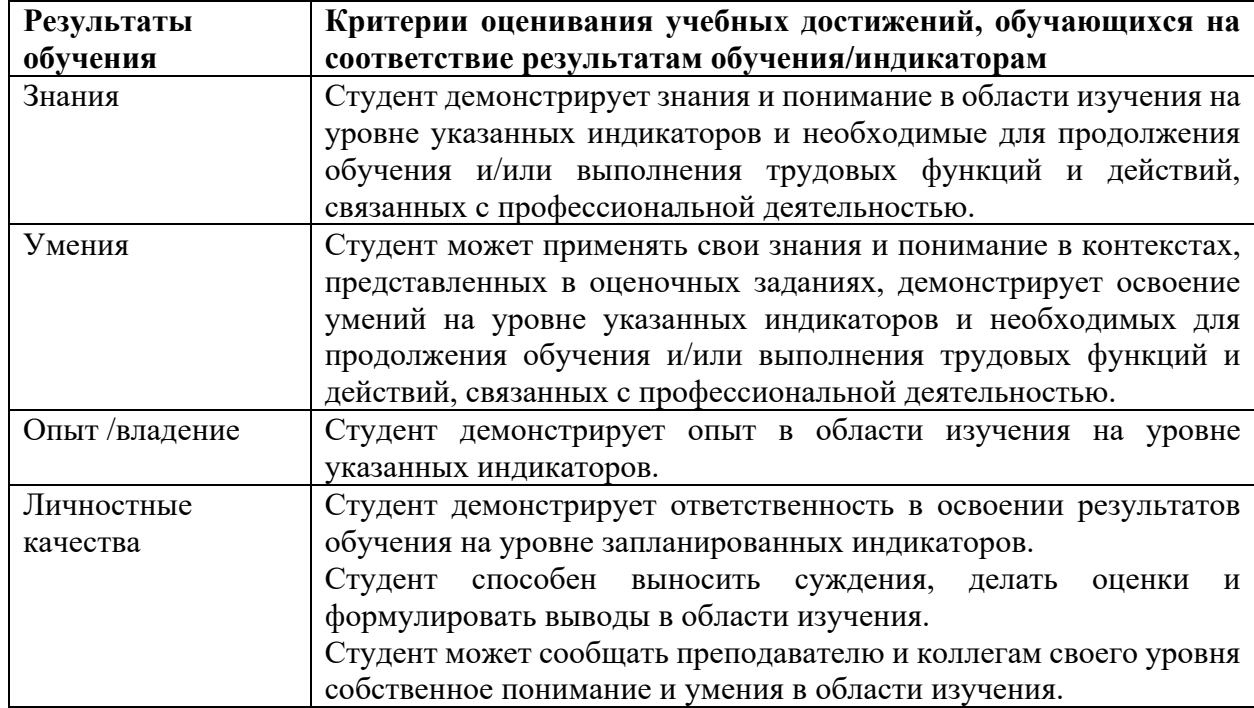

#### **Критерии оценивания учебных достижений обучающихся**

4.2. Для оценивания уровня выполнения критериев (уровня достижений обучающихся при проведении контрольно-оценочных мероприятий по дисциплине модуля) используется универсальная шкала (табл. 5).

Таблица 5

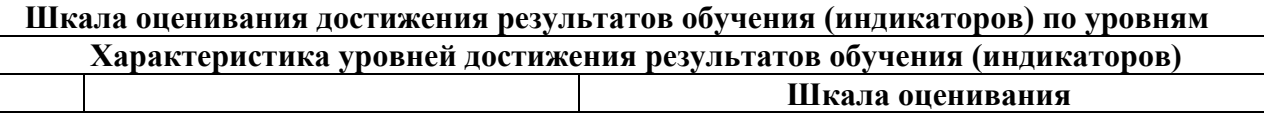

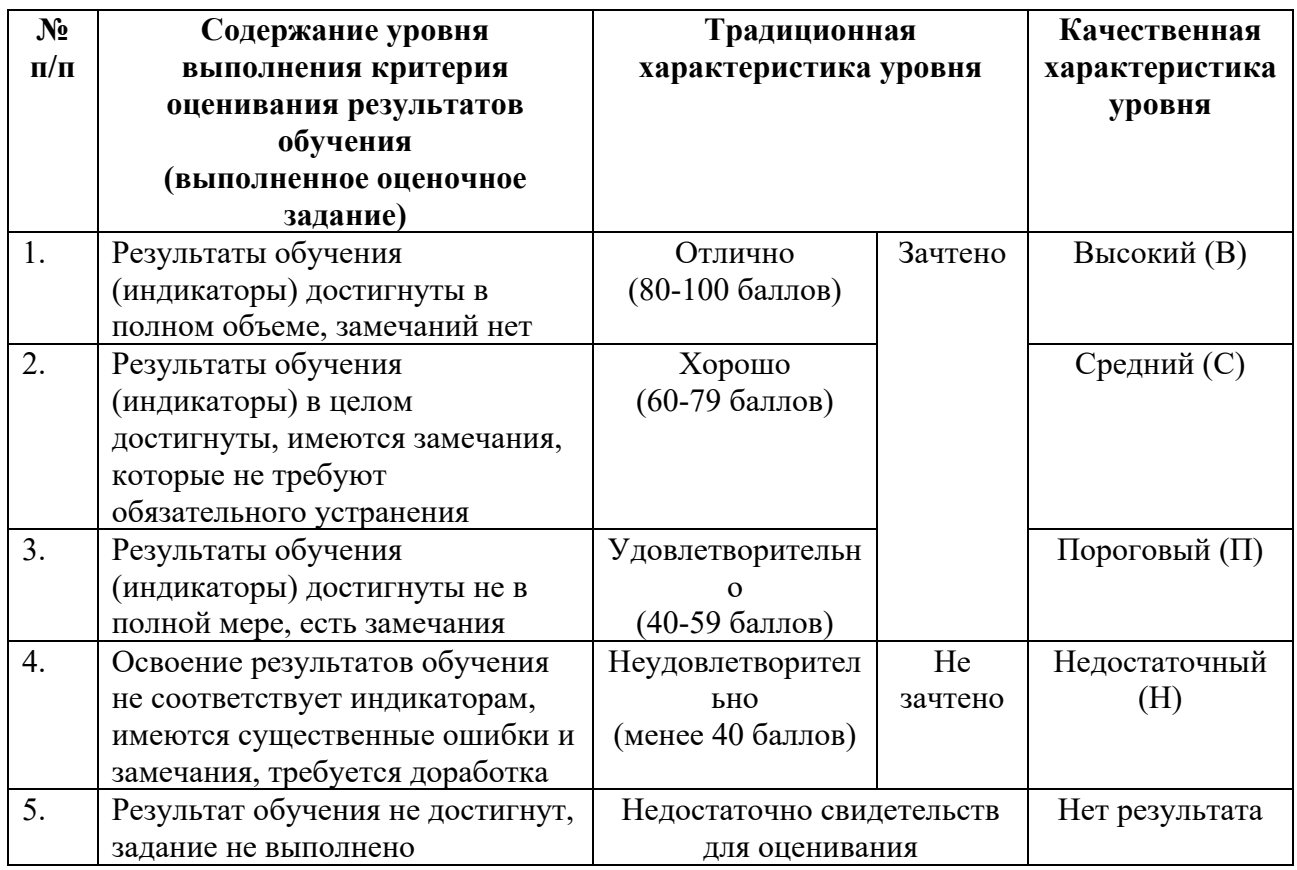

#### 3. **СОДЕРЖАНИЕ КОНТРОЛЬНО-ОЦЕНОЧНЫХ МЕРОПРИЯТИЙ ПО ДИСЦИПЛИНЕ МОДУЛЯ**

Задания по контрольно-оценочным мероприятиям в рамках текущей и промежуточной аттестации должны обеспечивать освоение и достижение результатов обучения (индикаторов) и предметного содержания дисциплины на соответствующем уровне.

#### **5.1. Описание контрольно-оценочных мероприятий и средств текущего контроля по дисциплине модуля**

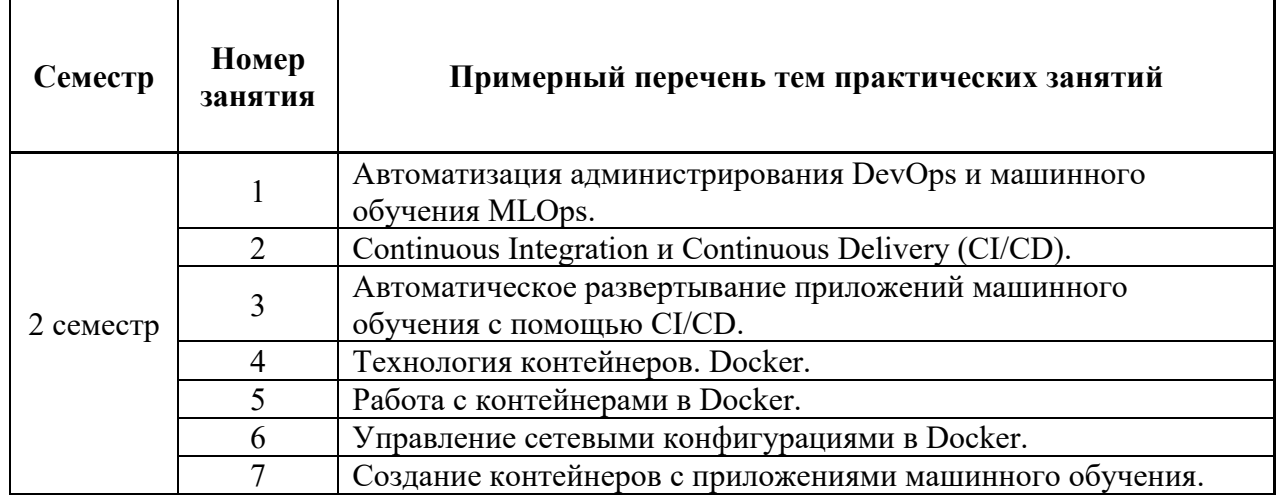

#### **5.1.1. Практические занятия**

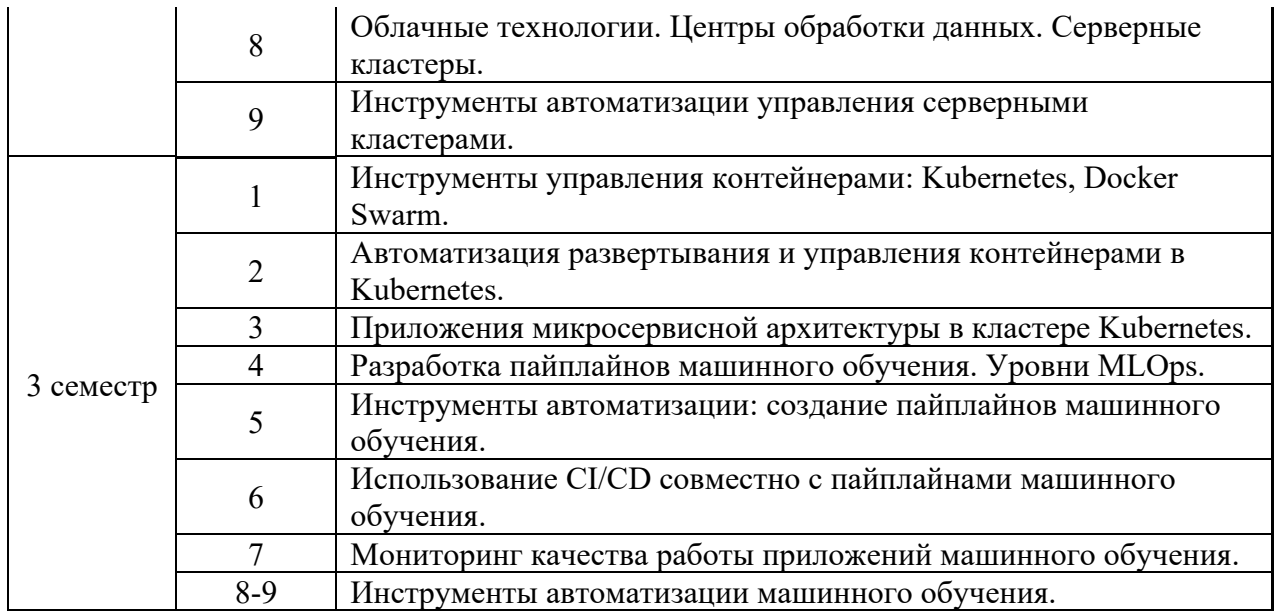

**Примерная тематика** контрольных работ*:*

*Контрольная работа №1 (2 семестр):* 

Контейнеры в Docker.

*Контрольная работа №2 (3 семестр):* 

Уровни автоматизации машинного обучения.

**Примерные задания** в составе контрольных работ*:* 

- 1. Какая команда используется для установки Docker в Linux.
- 2. Какое программное обеспечение используется для запуска контейнеров докер в Windows.
- 3. Какое программное обеспечение используется для запуска контейнеров докер в MacOS.
- 4. Что такое образ Docker?
- 5. Какие существуют открытые репозитории образова Docker?
- 6. Какая команда Docker используется для поиска доступных образов?
- 7. Какая команда Docker используется для запуска образа из Docker Hub?
- 8. Какая команда Docker используется для загрузки образа из Docker Hub?
- 9. Какая команда Docker используется для просмотре запущенных на компьютере контейнеров?
- 10. Какая команда Docker используется для просмотре запущенных на компьютере контейнеров?
- 11. Какая команда Docker используется для запуска контейнера?
- 12. Какая команда Docker используется для остановки контейнера?
- 13. Какая команда Docker используется для удаления контейнера?
- 14. Уровень MLOps 0 в модели автоматизации машинного обучения Google.
- 15. Уровень MLOps 1 в модели автоматизации машинного обучения Google.
- 16. Уровень MLOps 2 в модели автоматизации машинного обучения Google.
- 17. CI/CD в модели автоматизации машинного обучения Google.

*18.* Пайплайны машинного обучения в в модели автоматизации машинного обучения Google.

### **5.1.5. Домашняя работа**

#### **Примерная тематика** домашних работ*:*

*Домашняя работа №1 (2 семестр):* 

Настройка CI/CD для приложения машинного обучения в GitHub.

*Домашняя работа №2 (2 семестр):* 

Создание контейнера Docker с приложением машинного обучения.

*Домашняя работа №3 (3 семестр):* 

Развертывание контейнера с приложением машинного обучения в кластере Kubernetes. *Домашняя работа №4 (3 семестр):* 

Создание автоматизированного пайплайна машинного обучения.

*Домашняя работа №5 (3 семестр):* 

Настройка мониторинга пайплайна машинного обучения.

#### **Примерные задания** в составе домашних работ*:*

- 1. Настройте инструменты CI/CD для приложения машинного обучения GitHub с помощью GitHub Actions. После выполнения коммит в репозиторий, должны запускаться тесты и при успешном прохождении тестов приложение должно развертываться на облачную платформу Heroku автоматически.
- 2. Создайте контейнер с Docker, который будет содержать API для какой-либо модели машинного обучения. Выложите контейнер в репозиторий GitHub. Напишите документацию к репозиторию по установке контейнера и использованию приложения.
- 3. В кластере Kubernetes развернить контейнер Docker с приложением машинного обучения. Допускается использовать контейнер, который вы создали в предыдущем домашнем задании.
- 4. Создайте автоматизированный пайплайн для обучения модели машинного обучения по вашему выбору. Рекомендуется использовать один из следующих инструментов автоматизации машинного обучения:
	- Kubeflow https://www.kubeflow.org/
	- $\bullet$  MLFlow https://mlflow.org/
	- TensorFlow Extended https://mlflow.org/
- 5. Настройте мониторинг работы модели машинного обучения на основе пайплайна, созданного на предыдущем этапе. Рекомендуется использовать следующее программное обеспечение: Graphana, Prometheus.

#### **5.2.2. Зачет в традиционной форме** (устные /письменные ответы на вопросы)

*Список примерных вопросов для зачета:* 

- 1. Автоматизация администрирования DevOps.
- 2. Подход Infrastructure as Code.
- 3. Жизненный цикл приложений машинного обучения.
- 4. Автоматизация машинного обучения MLOps.
- 5. Модель MLOps от Google. Уровни автоматизации MLOps.
- 6. Continuous Integration и Continuous Delivery (CI/CD).
- 7. Инструменты CI/CD для автоматическое развертывание приложений машинного обучения.
- 8. Технология контейнеров. Преимущества и недостатки.
- 9. Контейнеры Docker.
- 10. Сетевое взаимодействие контейнеров в Docker.
- 11. Обеспечение информационной безопасности в Docker.
- 12. Создание контейнеров с приложениями машинного обучения в Docker.
- 13. Использование Docker в различных операционных системах (Linux, Windows, MacOS).
- 14. Образы Docker в Docker Hub.
- 15. Центры обработки данных.
- 16. Облачные вычисления.
- 17. Серверные кластеры в центрах обработки данных и облачных платформах.
- 18. Инструменты автоматизации управления кластерами: Ansible.
- 19. Инструменты автоматизации управления кластерами: Terraform.
- 20. Обеспечение информационной безопасности в кластере.
- 21. Развертывание контейнеров в кластерной конфигурации.

#### **5.2.3. Экзамен в традиционной форме** (устные /письменные ответы на вопросы)

*Список примерных вопросов для экзамена:* 

- 1. Технология управления контейнерами в кластере.
- 2. Инструменты управления контейнерами: Kubernetes.
- 3. Инструменты управления контейнерами: Docker Swarm.
- 4. Автоматизация развертывания и управления контейнерами в Kubernetes.
- 5. Обеспечение информационной безопасности в Kubernetes.
- 6. Реализация приложений микросервисной архитектуры с помощью контейнеров в кластере Kubernetes.
- 7. Автоматизация процесса обучения моделей искусственного интеллекта.
- 8. Инструменты автоматизации: создание пайплайнов машинного обучения.
- 9. Использование CI/CD совместно с пайплайнами машинного обучения.
- 10. Инфраструктура CI/CD на платформе GitHub.
- 11. Автоматическое развертывания приложений машинного обучения на облачные платформы с помощью CI/CD.
- 12. Мониторинг работы приложений. Мониторинг кластера.
- 13. Инструменты мониторинга: Graphana.
- 14. Инструменты мониторинга: Prometheus.
- 15. Мониторинг качества работы моделей машинного обучения.
- 16. Автоматизация работы пайплайнов машинного обучения.
- 17. Инструменты автоматизации машинного обучения: Kubeflow.
- 18. Инструменты автоматизации машинного обучения: MLFlow
- 19. Инструменты автоматизации машинного обучения: TensorFlow Extended.
- 20. Построение инфраструктуры машинного обучения.